# **[MS-OXCPRPT]: Property and Stream Object Protocol Specification**

#### **Intellectual Property Rights Notice for Protocol Documentation**

- **Copyrights.** This protocol documentation is covered by Microsoft copyrights. Regardless of any  $\bullet$ other terms that are contained in the terms of use for the Microsoft website that hosts this documentation, you may make copies of it in order to develop implementations of the protocols, and may distribute portions of it in your implementations of the protocols or your documentation as necessary to properly document the implementation. This permission also applies to any documents that are referenced in the protocol documentation.
- **No Trade Secrets.** Microsoft does not claim any trade secret rights in this documentation.  $\bullet$
- **Patents.** Microsoft has patents that may cover your implementations of the protocols. Neither this  $\bullet$ notice nor Microsoft's delivery of the documentation grants any licenses under those or any other Microsoft patents. However, the protocols may be covered by Microsoft's Open Specification Promise (available here[: http://www.microsoft.com/interop/osp\)](http://go.microsoft.com/fwlink/?LinkId=114384). If you would prefer a written license, or if the protocols are not covered by the OSP, patent licenses are available by contacting [protocol@microsoft.com.](mailto:protocol@microsoft.com)
- **Trademarks.** The names of companies and products contained in this documentation may be  $\bullet$ covered by trademarks or similar intellectual property rights. This notice does not grant any licenses under those rights.

**Reservation of Rights.** All other rights are reserved, and this notice does not grant any rights other than specifically described above, whether by implication, estoppel, or otherwise.

**Tools.** This protocol documentation is intended for use in conjunction with publicly available standard specifications and network programming art, and assumes that the reader either is familiar with the aforementioned material or has immediate access to it. A protocol specification does not require the use of Microsoft programming tools or programming environments in order for you to develop an implementation. If you have access to Microsoft programming tools and environments you are free to take advantage of them.

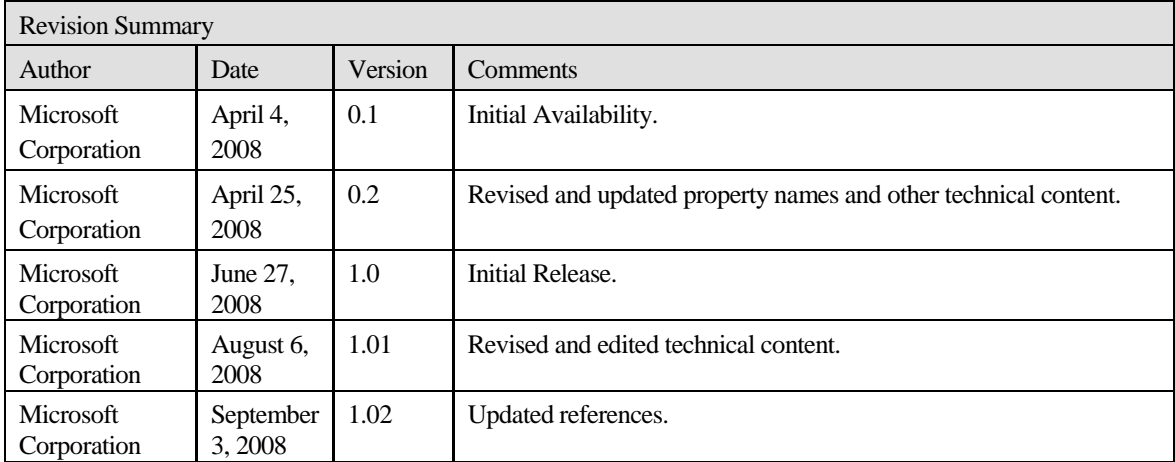

# **Table of Contents**

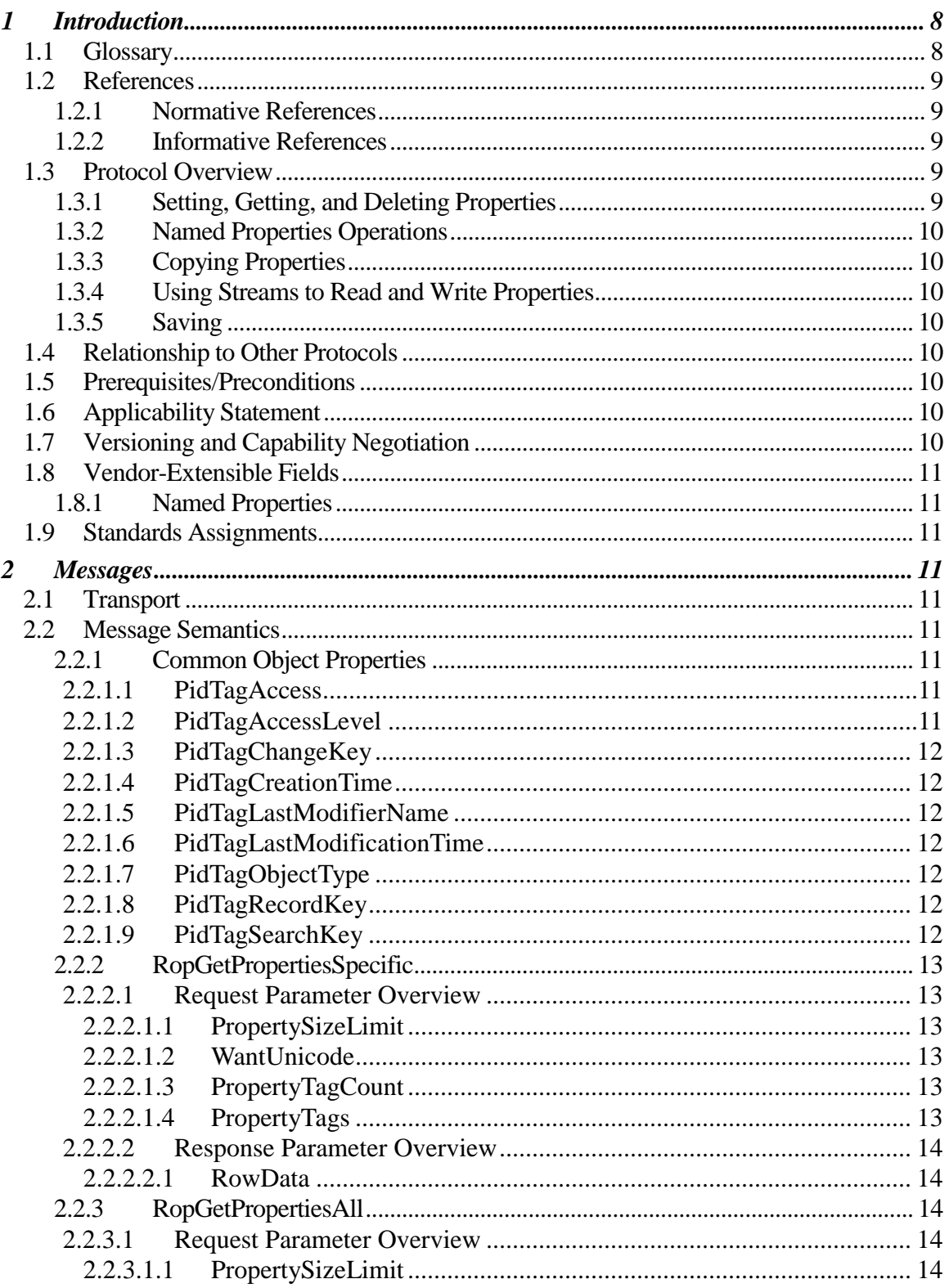

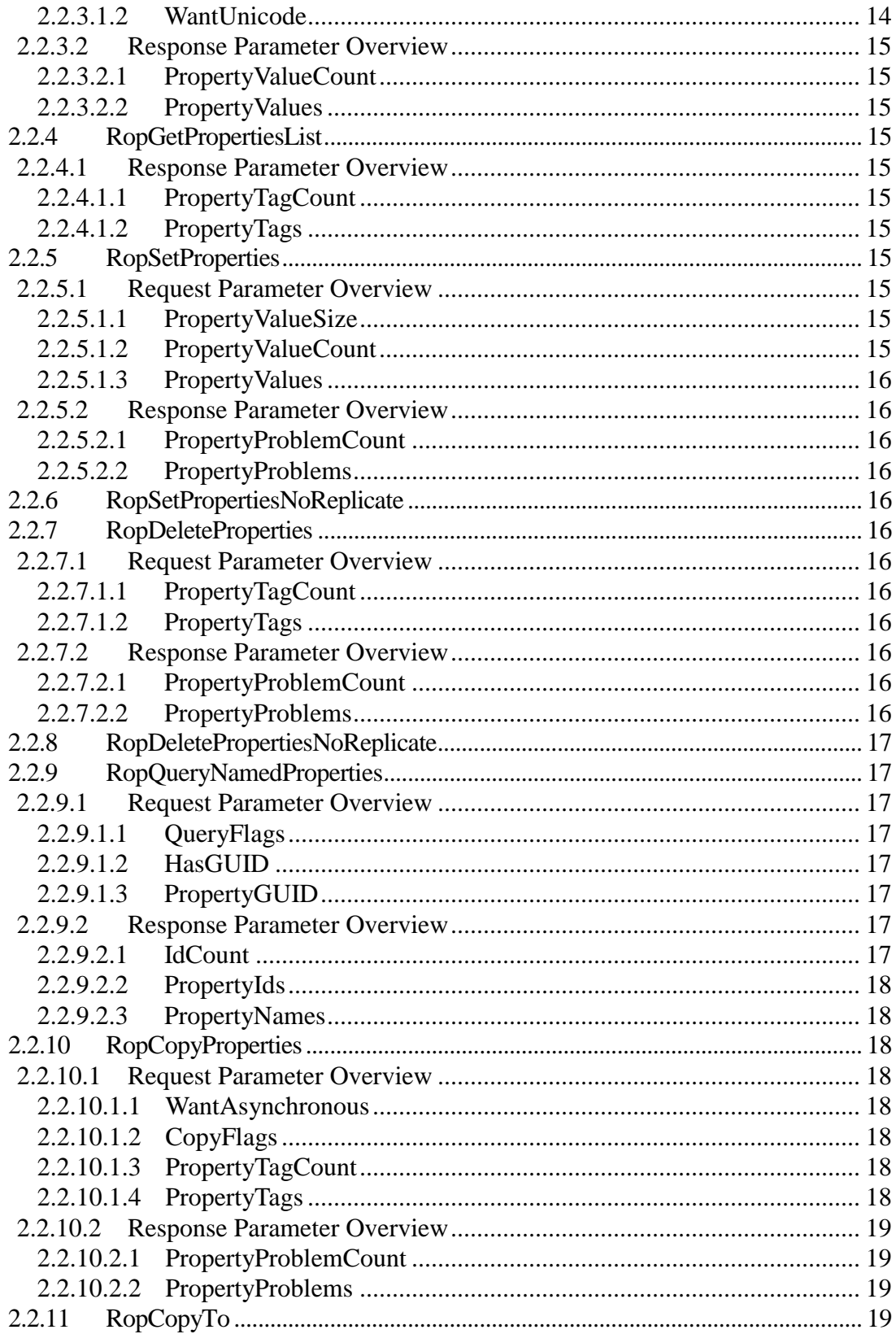

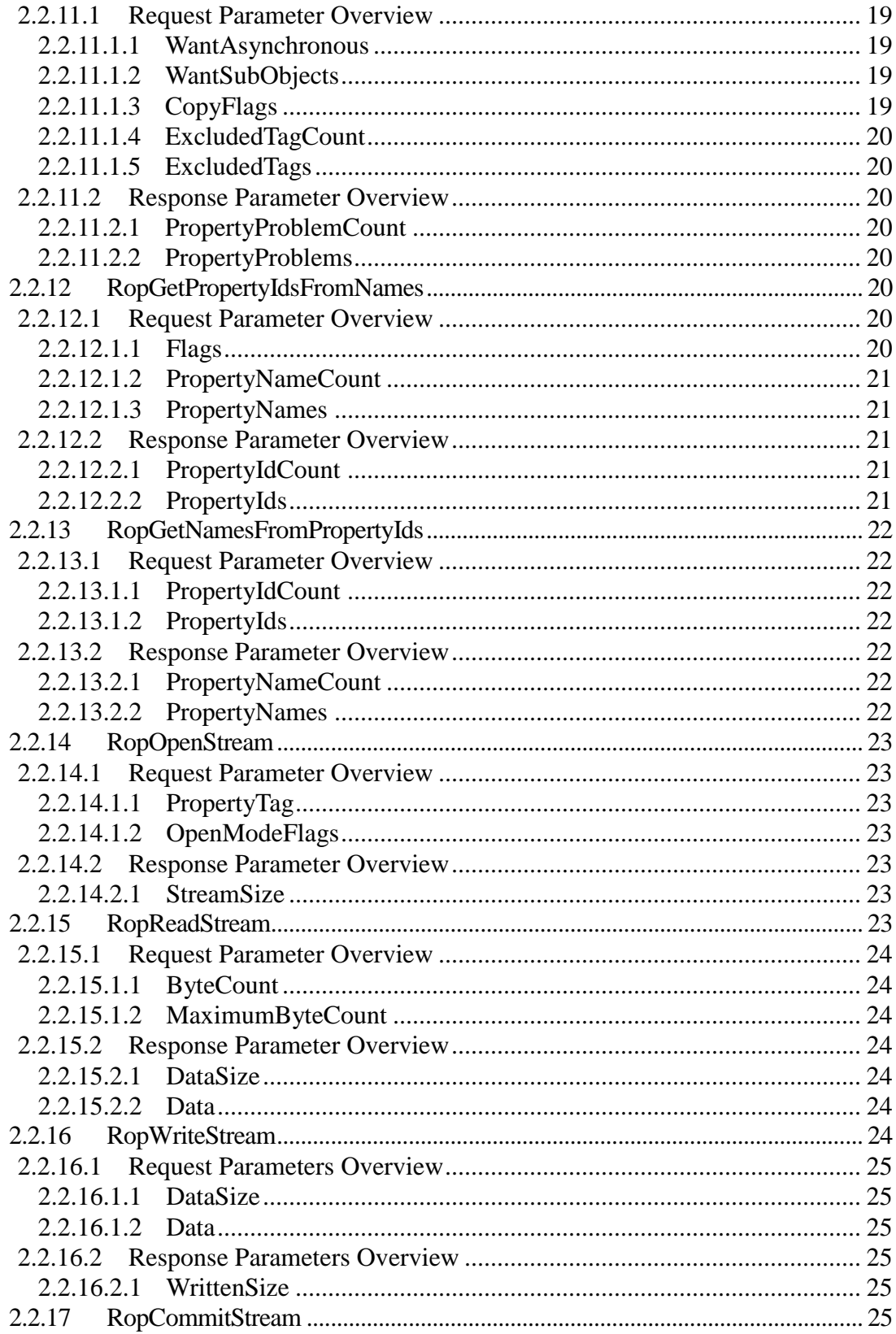

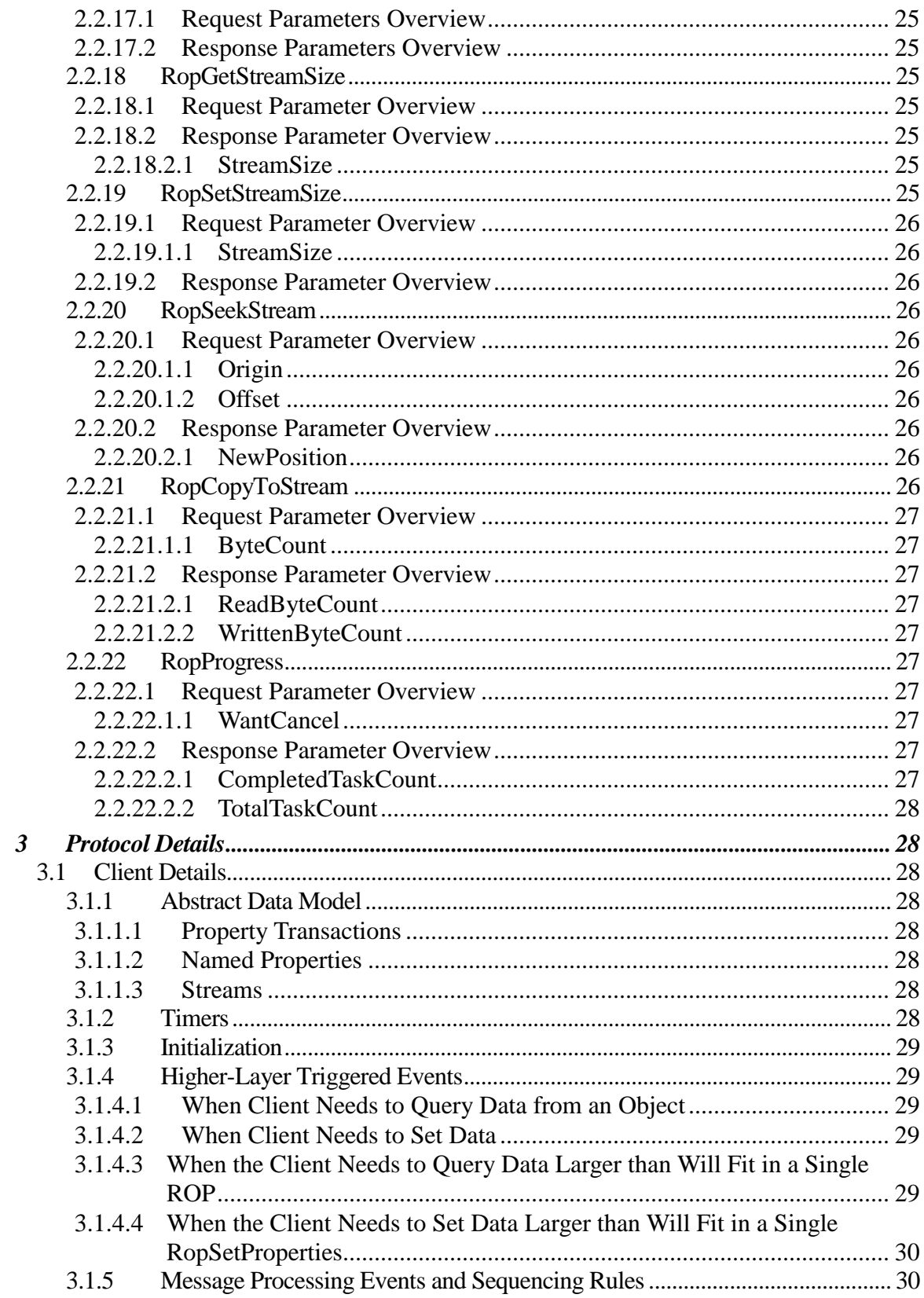

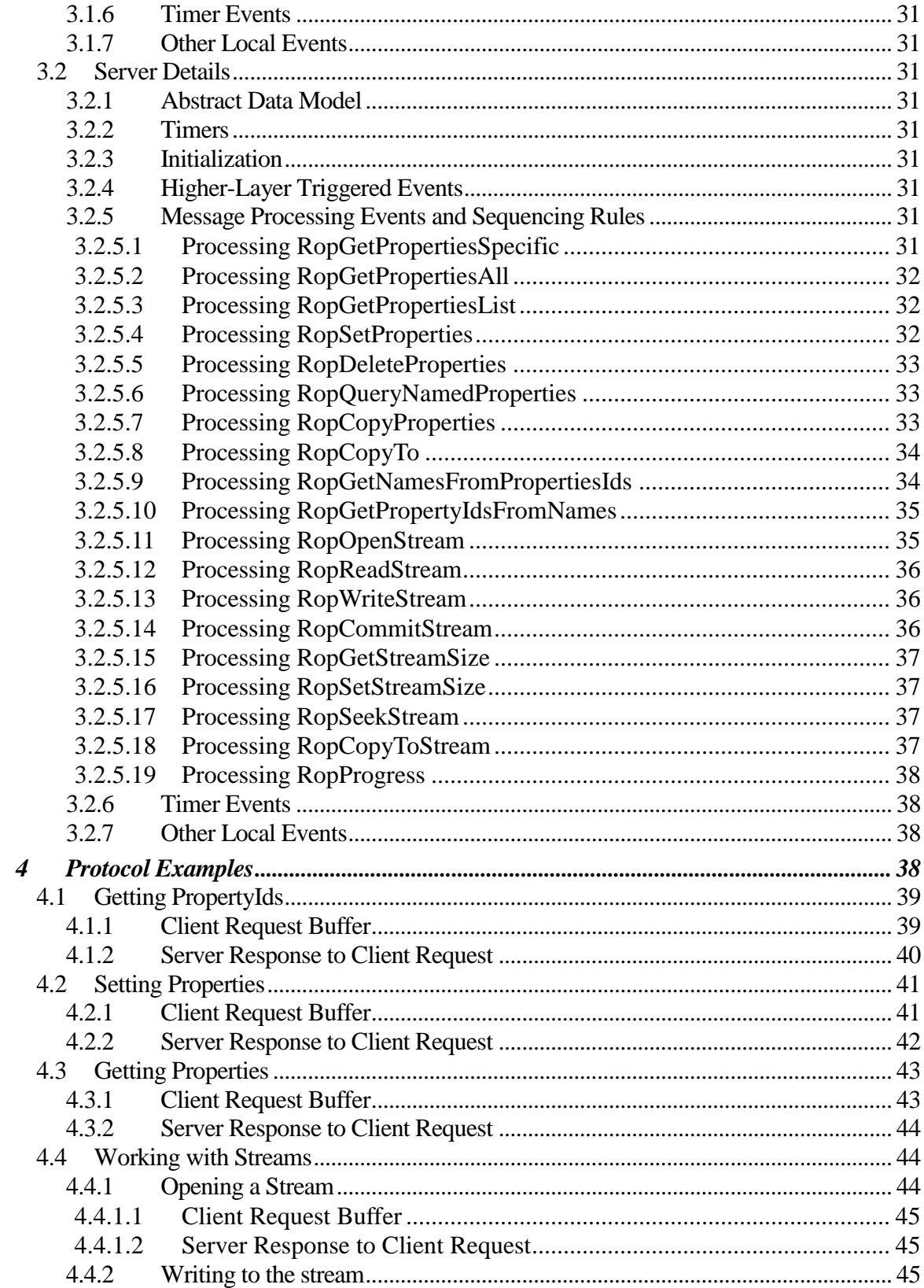

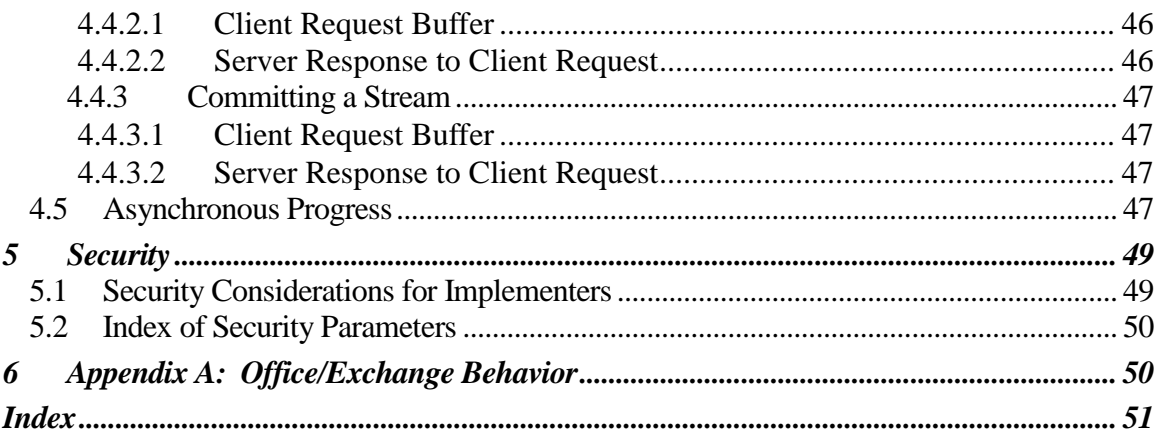

# <span id="page-7-0"></span>**1 Introduction**

The Property and Stream Object protocol specifies how to set, get, and delete data from a property set. .

#### <span id="page-7-1"></span>*1.1 Glossary*

The following terms are defined in [MS-OXGLOS]:

**address book container Address Book object Attachment object attachments table code page Coordinated Universal Time (UTC) distribution list Folder object global identifier (GID) GUID handle little-endian Logon object mail user Message object messaging object multiple-byte character set (MBCS) named property property property ID property name property tag recipient table remote operation (ROP) ROP request buffer ROP response buffer Store object stream Stream object Unicode**

The following data types are defined in [MS-DTYP] **BYTE ULONG**

The following terms are specific to this document:

#### **[MS-OXCPRPT] - v1.02** Property and Stream Object Protocol Specification Copyright © 2008 Microsoft Corporation. Release: Wednesday, September 3, 2008

**property object:** An abstract concept that specifies the shared behaviors of **Message objects**, **Folder objects**, **Logon objects** and **Attachments objects**.

**MAY, SHOULD, MUST, SHOULD NOT, MUST NOT:** These terms (in all caps) are used as described in [RFC2119]. All statements of optional behavior use either MAY, SHOULD, or SHOULD NOT.

### <span id="page-8-0"></span>*1.2 References*

#### <span id="page-8-1"></span>**1.2.1 Normative References**

[MS-OXCDATA] Microsoft Corporation, "Data Structures Protocol Specification", June 2008.

[MS-OXCFOLD] Microsoft Corporation, "Folder Object Protocol Specification", June 2008.

[MS-OXCMSG] Microsoft Corporation, "Message and Attachment Object Protocol Specification", June 2008.

[MS-OXCROPS] Microsoft Corporation, "Remote Operations (ROP) List and Encoding Protocol Specification", June 2008.

[MS-OXCRPC] Microsoft Corporation, "Wire Format Protocol Specification", June 2008.

[MS-OXCSTOR] Microsoft Corporation, "Store Object Protocol Specification", June 2008.

[MS-OXPROPS] Microsoft Corporation, "Exchange Server Protocols Master Property List Specification", June 2008.

[RFC2119] Bradner, S., "Key words for use in RFCs to Indicate Requirement Levels", BCP 14, RFC 2119, March 1997[, http://www.ietf.org/rfc/rfc2119.txt.](http://www.ietf.org/rfc/rfc2119.txt)

### <span id="page-8-2"></span>**1.2.2 Informative References**

None.

### <span id="page-8-3"></span>*1.3 Protocol Overview*

The Property and Stream Object protocol specifies how to set, get and delete properties associated with a **messaging object**.

### <span id="page-8-4"></span>**1.3.1 Setting, Getting, and Deleting Properties**

Properties are used to store data about messaging objects. Properties can store data of various types, such as **PtypBoolean**, **PtypString**, **PtypInteger32**, and **PtypBinary** [MS-OXCDATA]. A **property** is identified by a **property tag** which the client uses to set, get, or delete the properties.

### **1.3.2 Named Properties Operations**

<span id="page-9-0"></span>In addition to static **property ID**s, clients can create additional properties using **named properties**. Named properties provide a mechanism for clients to map their own property IDs with **property tag**s understood by the server. Clients can query the server for existing property name-to-property ID mappings or existing property ID-to-property name mappings. Clients can also query the server for a complete list of **property names**.

#### <span id="page-9-1"></span>**1.3.3 Copying Properties**

Properties can be copied from one object to another. Clients can copy just a select few properties, or copy all properties.

### <span id="page-9-2"></span>**1.3.4 Using Streams to Read and Write Properties**

Some properties on **Message objects** and Attachment objects can be opened as a **stream**. With an open stream, the client can seek, read, write, and commit data to the stream.

#### <span id="page-9-3"></span>**1.3.5 Saving**

There are two different transaction models for property objects. Changes to properties on **Folder objects** and **Logon objects** are saved immediately, whereas changes to properties on Message objects and **Attachment objects** are not saved until the client explicitly saves the object.

### <span id="page-9-4"></span>*1.4 Relationship to Other Protocols*

This protocol relies on understanding how ROPs are transmitted to the server using the underlying Remote Procedure Call (RPC) transport (see [MS-OXCROPS] and [MS-OXCRPC]).

### <span id="page-9-5"></span>*1.5 Prerequisites/Preconditions*

This protocol assumes the messaging client has previously logged on to the server and has acquired a **handle** to the property object on which it is going to operate. Methods to open the object and acquire a handle is dependent on the object type and are specified in detail for Message objects and Attachment objects in [MS-OXCMSG], for Folder objects in [MS-OXCFOLD], and for Logon objects in [MS-OXCSTOR].

### <span id="page-9-6"></span>*1.6 Applicability Statement*

The Property and Stream Object protocol is used to query or modify properties associated with messaging objects on the server.

### <span id="page-9-7"></span>*1.7 Versioning and Capability Negotiation*

None.

### <span id="page-10-0"></span>*1.8 Vendor-Extensible Fields*

### <span id="page-10-1"></span>**1.8.1 Named Properties**

**Named properties** allow clients to use additional **property IDs** without having to worry about reusing properties that other clients are using. Named properties provide a persistent mapping from **property names** to property IDs.

### <span id="page-10-2"></span>*1.9 Standards Assignments*

None.

# <span id="page-10-3"></span>**2 Messages**

Unless otherwise specified, sizes in this section are expressed in BYTEs.

### <span id="page-10-4"></span>*2.1 Transport*

The **ROP Request Buffers** and **ROP Response Buffers** specified by this protocol are sent to and are received from the server using the underlying Remote Procedure Call (RPC) transport as specified in [MS-OXCROPS] and [MS-OXCRPC].

### <span id="page-10-5"></span>*2.2 Message Semantics*

The following sections specify the usage of **ROP** requests and responses that are specific to the Property and Stream Object protocol.

### <span id="page-10-6"></span>**2.2.1 Common Object Properties**

When a property is specified as "read-only for the client", the server MUST return an error and ignore any request to change the value of that property.

### <span id="page-10-7"></span>**2.2.1.1 PidTagAccess**

Type: PtypInteger32.

Indicates the operations available to the client for the object. MUST be a bitwise-OR of zero or more values from the following table. This property is read-only for the client.

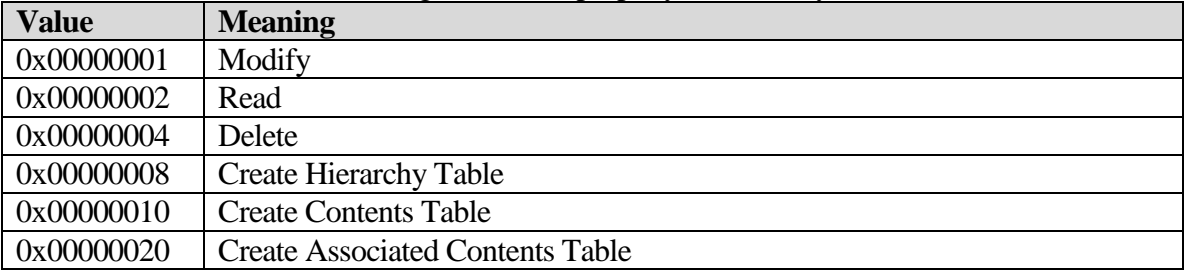

# <span id="page-10-8"></span>**2.2.1.2 PidTagAccessLevel**

Type: PtypInteger32.

Indicates the client's access level to the object. This property is read-only for the client. MUST be one of the following values:

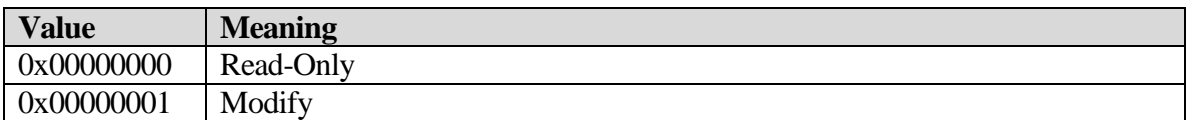

### <span id="page-11-0"></span>**2.2.1.3 PidTagChangeKey**

Type: PtypBinary. Contains a **global identifier (GID)** indicating the last change to the object [MS-OXCFXICS].

### <span id="page-11-1"></span>**2.2.1.4 PidTagCreationTime**

Type: PtypTime Contains the time the object was created in **UTC**.

### <span id="page-11-2"></span>**2.2.1.5 PidTagLastModifierName**

Type: PtypString. Contains the name of the last **mail user** to modify the object.

### <span id="page-11-3"></span>**2.2.1.6 PidTagLastModificationTime**

Type: PtypTime. Contains the time of the last modification to the object in UTC.

### <span id="page-11-4"></span>**2.2.1.7 PidTagObjectType**

Type: PtypInteger32.

Indicates the type of server object. This property is read-only for the client. MUST be one of the following values:

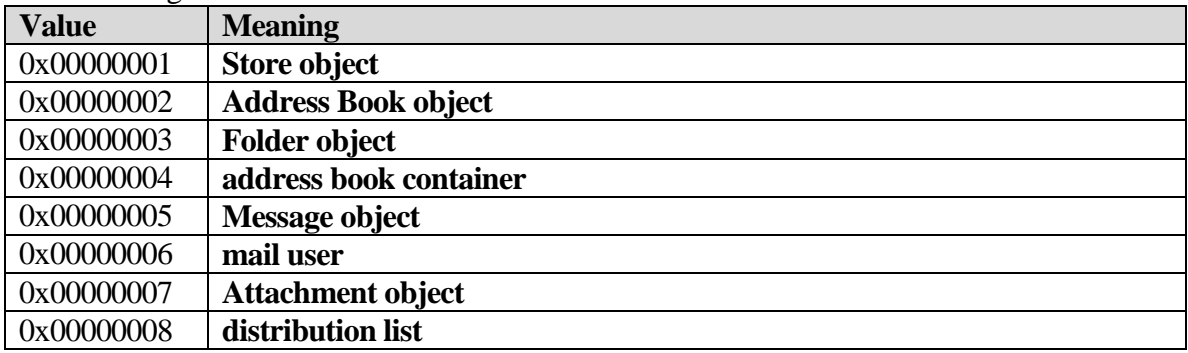

### <span id="page-11-5"></span>**2.2.1.8 PidTagRecordKey**

Type: PtypBinary.

Contains a unique binary-comparable identifier for a specific object. Whenever a copy of this object is created the server generates a new value for the new object. This property is readonly for the client.

### <span id="page-11-6"></span>**2.2.1.9 PidTagSearchKey**

Type: PtypBinary.

Contains a unique binary-comparable key that identifies an object for a search. Whenever a copy of this object is created this value is also copied from the original object.

### <span id="page-12-0"></span>**2.2.2 RopGetPropertiesSpecific**

**RopGetPropertiesSpecific** queries for and returns the values of properties specified in the property array field. The property values MUST be returned in the same order as they were requested. Objects that are supported for this operation are: Message objects, Folder objects, Attachment objects and **Logon objects.** The syntax of this ROP is fully specified in [MS-OXCROPS].

# <span id="page-12-1"></span>**2.2.2.1 Request Parameter Overview**

See [MS-OXCROPS] for a detailed view of the format of the **RopGetPropertiesSpecific** ROP. The values of the items in the ROP are described in the following sections.

### <span id="page-12-2"></span>*2.2.2.1.1 PropertySizeLimit*

Maximum size allowed for a property value. Properties larger than this *PropertySizeLimit* MUST get a **NotEnoughMemory** [MS-OXPROPS] error returned for their value in the response. If this value is zero, the property values are only limited by the size of the **response buffer**. If this value is non-zero, the property value are limited by the size of the response buffer and the value of *PropertySizeLimit.*

### <span id="page-12-3"></span>*2.2.2.1.2 WantUnicode*

If non-zero, indicates that string properties which are requested with **PtypUnspecified** [MS-OXCDATA] are encoded by the server using the **Unicode** format. If *WantUnicode* is zero, the server MUST return string properties which are requested with **PtypUnspecified** [MS-OXCDATA] as the property type using a **multiple-byte character set**.

Properties requested with a specific string type MUST be returned using that type. For properties on Message objects the **code page** used for strings in MBCS format MUST be the code page set on the message when it was opened if any, otherwise the code page of the Logon objects [MS-OXCMSG].

For properties on Attachment objects the code page used for strings in MBCS format MUST be the code page set on the parent Message object when it was opened if any otherwise the code page of the Logon objects.

All other objects the code page used for strings in MBCS format MUST be the code page of the Logon objects.

### <span id="page-12-4"></span>*2.2.2.1.3 PropertyTagCount*

Count of the property tags in the *PropertyTags* field*.*

# <span id="page-12-5"></span>*2.2.2.1.4 PropertyTags*

Array of property tags. This is a list of property tags for which the client is requesting the value. The server MUST order properties in the *PropertyValues* element of the response

buffer in the same order in which properties are specified in this *PropertyTags*. The buffer format of a property tag is specified in [MS-OXCDATA].

### <span id="page-13-0"></span>**2.2.2.2 Response Parameter Overview**

### <span id="page-13-1"></span>*2.2.2.2.1 RowData*

The *PropertyArray* field is an array of **PropertyRow** [MS-OXCDATA] elements. The number of items in the array is specified in the *PropertyCount* field of the request buffer. Properties larger than the requested *PropertySizeLimit* the server MUST return a **NotEnoughMemory** [MS-OXPROPS] error for their value in the response.

### <span id="page-13-2"></span>**2.2.3 RopGetPropertiesAll**

**RopGetPropertiesAll** queries for and returns all of the property tags and values that have been set. The server MUST return all properties necessary for the client to create an equivalent duplicate by copying only these properties, without considering its **attachments table** and **recipient table** that might be on the object. Objects that are supported for this operation are: Message objects, Folder objects, Attachment objects and Logon objects**.** The syntax of this ROP is fully specified in [MS-OXCROPS].

### <span id="page-13-3"></span>**2.2.3.1 Request Parameter Overview**

### <span id="page-13-4"></span>*2.2.3.1.1 PropertySizeLimit*

Maximum size allowed for a property value. Properties larger than this *PropertySizeLimit* MUST get a **NotEnoughMemory** [MS-OXPROPS] error returned for their value in the response. If this value is zero, the property values are only limited by the size of the response buffer. If this value is non-zero, the property value is limited by the size of the response buffer and the value of *PropertySizeLimit.*

### <span id="page-13-5"></span>*2.2.3.1.2 WantUnicode*

If non-zero, indicates that string properties which are requested with **PtypUnspecified** [MS-OXCDATA] are encoded by the server using the **Unicode** format. If *WantUnicode* is zero, the server MUST return string properties which are requested with **PtypUnspecified** [MS-OXCDATA] as the property type using a multiple-byte character set.

Properties requested with a specific string type MUST be returned using that type. For properties on Message objects the code page used for strings in MBCS format MUST be the code page set on the Message object when it was opened if any, otherwise the code page of the Logon objects.

For properties on Attachment objects the code page used for strings in MBCS format MUST be the code page set on the parent Message object when it was opened if any otherwise the code page of the Logon objects.

All other objects the code page used for strings in MBCS format MUST be the code page of the Logon objects.

### <span id="page-14-0"></span>**2.2.3.2 Response Parameter Overview**

### <span id="page-14-1"></span>*2.2.3.2.1 PropertyValueCount*

The value of the *PropertyTagCount* field MUST be the number of elements in *PropertyValues.*

### <span id="page-14-2"></span>*2.2.3.2.2 PropertyValues*

The *PropertyValues* field is a list of all property types and property values on the queried object. If a value was too big to fit in the response or if the property value is larger than *PropertySizeLimit* the type MUST be **PtypErrorCode** [MS-OXCDATA] with a value of **NotEnoughMemory** [MS-OXPROPS]**.**

### <span id="page-14-3"></span>**2.2.4 RopGetPropertiesList**

**RopGetPropertiesList** queries for and returns all of the property tags that have been set.. The server MUST return all properties necessary for the client to create an equivalent duplicate by copying only these properties, without considering its **Attachment Table** and **Recipient Table** that might be on the object. Objects that are supported for this operation are: Message objects, Folder objects, Attachment objects and Logon objects**.** The syntax of this ROP is fully specified in [MS-OXCROPS].

### <span id="page-14-4"></span>**2.2.4.1 Response Parameter Overview**

### <span id="page-14-5"></span>*2.2.4.1.1 PropertyTagCount*

The value of the *PropertyTagCount* field is the number of elements in *PropertyTags.*

### <span id="page-14-6"></span>*2.2.4.1.2 PropertyTags*

If the *ReturnValue* is zero, the *PropertyTags* field contains a list of property tags for each property currently set on the object.

### <span id="page-14-7"></span>**2.2.5 RopSetProperties**

**RopSetProperties** updates values of properties specified in the property array field. Objects that are supported for this operation are: Message objects, Folder objects, Attachment objects and Logon objects**.** The syntax of this ROP is fully specified in [MS-OXCROPS].

### <span id="page-14-8"></span>**2.2.5.1 Request Parameter Overview**

### <span id="page-14-9"></span>*2.2.5.1.1 PropertyValueSize*

The value of the *PropertyValueSize* field is the number of bytes in *PropertyValueCount* plus the number of bytes in *PropertyValues.*

### <span id="page-14-10"></span>*2.2.5.1.2 PropertyValueCount*

The value of the *PropertyValueCount* field is the number of elements in *PropertyValues*.

#### *2.2.5.1.3 PropertyValues*

<span id="page-15-0"></span>The *PropertyValues* field contains a list of **TaggedPropertyValue** elements as specified in [MS-OXCDATA].

### <span id="page-15-1"></span>**2.2.5.2 Response Parameter Overview**

#### <span id="page-15-2"></span>*2.2.5.2.1 PropertyProblemCount*

The value of *PropertyProblemCount* is the number of elements in *PropertyProblems.*

#### <span id="page-15-3"></span>*2.2.5.2.2 PropertyProblems*

The value of *PropertyProblems* is a list of any properties that were unable to be set, and the reason the property was unable to be set. See **PropertyProblem** in [MS-OXCDATA] for the format of this field.

#### <span id="page-15-4"></span>**2.2.6 RopSetPropertiesNoReplicate**

**RopSetPropertiesNoReplicate** has the same parameters and works the same way as **RopSetProperties**, with the exception that when used to set properties on a Folder object, the set properties will not undergo folder replication. For more information on folder replication, see [MS-OXCSTOR]. On all other objects, **RopSetPropertiesNoReplicate** works exactly the same as **RopSetProperties**.

#### <span id="page-15-5"></span>**2.2.7 RopDeleteProperties**

**RopDeleteProperties** removes the values of properties specified in the *PropertyValues* field from the base object. Objects that are supported for this operation are: Message objects, Folder objects, Attachment objects and Logon objects**.** The syntax of this ROP is fully specified in [MS-OXCROPS].

### <span id="page-15-6"></span>**2.2.7.1 Request Parameter Overview**

#### <span id="page-15-7"></span>*2.2.7.1.1 PropertyTagCount*

The value of *PropertyTagCount* is the number of elements in *PropertyTags*.

### <span id="page-15-8"></span>*2.2.7.1.2 PropertyTags*

*PropertyTags* contains a list of property tags for the properties that the client is deleting. See **PropertyTag** in [MS-OXCDATA].

### <span id="page-15-9"></span>**2.2.7.2 Response Parameter Overview**

### <span id="page-15-10"></span>*2.2.7.2.1 PropertyProblemCount*

The value of *PropertyProblemCount* is the number of elements in *PropertyProblems.*

#### <span id="page-15-11"></span>*2.2.7.2.2 PropertyProblems*

The *PropertyProblems* field contains a list of which properties the server failed to delete, and the reason the property was unable to be deleted. See **PropertyProblem** in [MS-OXCDATA] for the format of this field.

### <span id="page-16-0"></span>**2.2.8 RopDeletePropertiesNoReplicate**

**RopDeletePropertiesNoReplicate** has the same parameters and works the same way as **RopDeleteProperties**, with the exception that when used to delete properties from a Folder object, the deleted properties will not undergo folder replication. (See [MS-OXCSTOR] for details on folder replication.) On all other objects, **RopDeletePropertiesNoReplicate** works exactly the same as **RopDeleteProperties.**

### <span id="page-16-1"></span>**2.2.9 RopQueryNamedProperties**

**RopQueryNamedProperties** queries an object for all the named properties and their IDs. Objects that are supported for this operation are: Message objects and Attachment objects. The syntax of this ROP is fully specified in [MS-OXCROPS].

### <span id="page-16-2"></span>**2.2.9.1 Request Parameter Overview**

### <span id="page-16-3"></span>*2.2.9.1.1 QueryFlags*

*QueryFlags* is a BYTE bit field. Any bits not specified below SHOULD be ignored by the server.

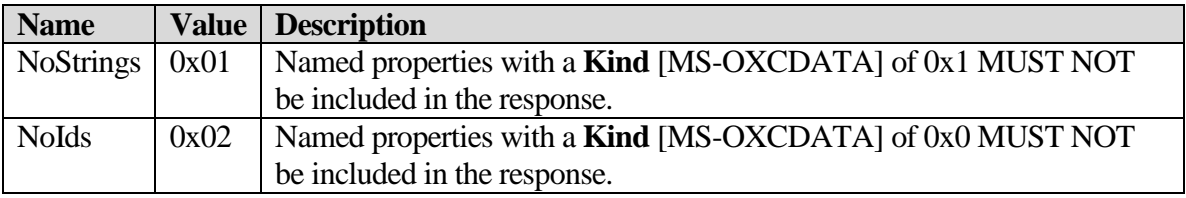

### <span id="page-16-4"></span>*2.2.9.1.2 HasGUID*

If the *HasGUID* field is non-zero then the *PropertyGUID* field MUST be included in the request. If no *PropertyGUID* is specified, then properties from any **GUID** MUST be returned in the results. If the *HasGUID* field is zero then the *PropertyGUID* field MUST NOT be present.

### <span id="page-16-5"></span>*2.2.9.1.3 PropertyGUID*

Only named properties with GUID's matching *PropertyGUID* MUST be returned in a successful response.

# <span id="page-16-6"></span>**2.2.9.2 Response Parameter Overview**

### <span id="page-16-7"></span>*2.2.9.2.1 IdCount*

The value of *IdCount* is the number of elements in *PropertyIds* and in *NameIdList.* They MUST have the same number of elements.

### *2.2.9.2.2 PropertyIds*

<span id="page-17-0"></span>The *PropertIds* field contains a list of **Property Identifiers** (See [MS-OXCDATA]), one for each of the named properties which match the *PropertyGUID* requested.

### <span id="page-17-1"></span>*2.2.9.2.3 PropertyNames*

The *PropertyNames* field contains a list of Property Names in the format specified in [MS-OXCROPS]. This field MUST contain *IdCount* entries. The entries in this list MUST match the order of the entries in *PropertyIds* to form Property Id to Name pairs for each **named property** matching the *PropertyGUID* specified in the request.

### <span id="page-17-2"></span>**2.2.10 RopCopyProperties**

**RopCopyProperties** copies or moves one or more properties from one object to another. It can be used for replying to and forwarding Message objects, in which only some of the properties from the original Message object travel with the reply or forwarded copy. This ROP is valid on objects of type Folder objects**,** Attachment objects and Message objects**.** Also, the source and destination object MUST be of the same type. The syntax of this ROP is fully specified in [MS-OXCROPS].

### <span id="page-17-3"></span>**2.2.10.1 Request Parameter Overview**

### <span id="page-17-4"></span>*2.2.10.1.1WantAsynchronous*

The *WantAsynchronous* field value is non-zero to request this ROP's operation to be performed asynchronously. For the operation to be performed synchronously the *WantAsynchronous* field value MUST be zero. If the *WantAsynchronous* field value is nonzero the **RopProgress** response MAY be returned instead of the **RopMoveCopyMessages** response. See **RopProgress** for more details.

### <span id="page-17-5"></span>*2.2.10.1.2CopyFlags*

*CopyFlags* is a BYTE bit field. Any bits not specified below MUST be ignored by the server.

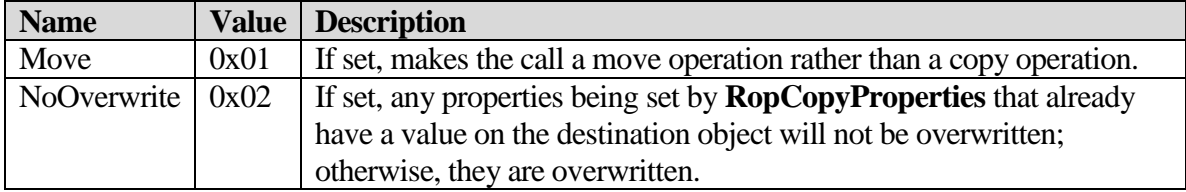

### <span id="page-17-6"></span>*2.2.10.1.3PropertyTagCount*

The value of *PropertyTagCount* is the number of elements in *PropertyTags.*

### <span id="page-17-7"></span>*2.2.10.1.4PropertyTags*

The *PropertyTags* field contains a list of **property tags** [MS-OXCDATA] to be copied or moved.

### <span id="page-18-0"></span>**2.2.10.2 Response Parameter Overview**

#### <span id="page-18-1"></span>*2.2.10.2.1PropertyProblemCount*

The value of *PropertyProblemCount* is the number of elements in *PropertyProblems.*

### <span id="page-18-2"></span>*2.2.10.2.2PropertyProblems*

The *PropertyProblems* field contains a list of which properties the server failed to copy, and the reason the property was unable to be copied. See **PropertyProblem** in [MS-OXCDATA] for the format of this field.

### <span id="page-18-3"></span>**2.2.11 RopCopyTo**

The **RopCopyTo** ROP is used to copy or move all but a specified few properties from a source object to a destination object. The ROP is valid on Message objects**,** Attachment objects and Folder objects. The client can specify whether to copy the sub-objects in the source object as a flag in request buffer.

If any of the copied or moved properties already exist in the destination object, the existing properties are overwritten by the new properties, unless *CopyFlags* in the request buffer specifies the 0x02 bit. Existing information in the destination object that is not overwritten is left untouched.

The syntax of this ROP is fully specified in [MS-OXCROPS].

### <span id="page-18-4"></span>**2.2.11.1 Request Parameter Overview**

#### <span id="page-18-5"></span>*2.2.11.1.1WantAsynchronous*

The *WantAsynchronous* field value MUST be non-zero to request this ROP's operation to be performed asynchronously. For the operation to be performed synchronously the *WantAsynchronous* field value MUST be zero. If the *WantAsynchronous* field value is nonzero the **RopProgress** Response MAY be returned instead of the **RopCopyTo** Response. See **RopProgress** for more details.

### <span id="page-18-6"></span>*2.2.11.1.2WantSubObjects*

If *WantSubObjects* is non-zero then sub-objects MUST also be copied. Otherwise they are not.

### <span id="page-18-7"></span>*2.2.11.1.3CopyFlags*

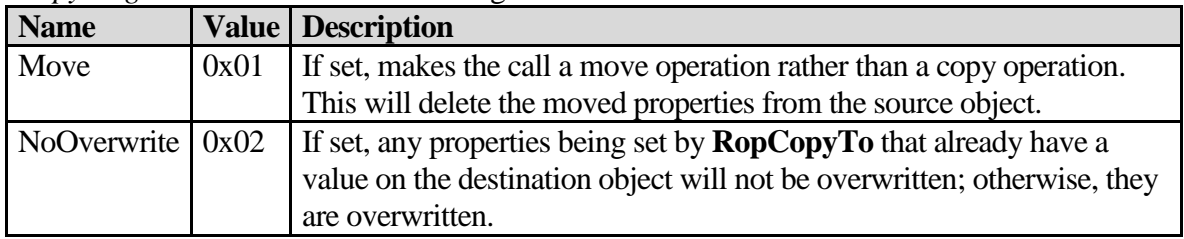

*CopyFlags* is a bit field of the following values.

#### *2.2.11.1.4ExcludedTagCount*

<span id="page-19-0"></span>The value of *ExcludedTagCount* is the number of elements in *ExcludedTags*.

### <span id="page-19-1"></span>*2.2.11.1.5ExcludedTags*

The value of *ExcludedTags* is a list of property tags (As specified in [MS-OXCDATA]). This is a list of properties that MUST NOT be copied or moved as part of this operation.

### <span id="page-19-2"></span>**2.2.11.2 Response Parameter Overview**

#### <span id="page-19-3"></span>*2.2.11.2.1PropertyProblemCount*

The value of *PropertyProblemCount* is the number of elements in *PropertyProblems.*

#### <span id="page-19-4"></span>*2.2.11.2.2PropertyProblems*

The *PropertyProblems* field contains a list of which properties the server failed to copy, and the reason the property was unable to be copied. See **PropertyProblem** in [MS-OXCDATA] for the format of this field.

### <span id="page-19-5"></span>**2.2.12 RopGetPropertyIdsFromNames**

The **RopGetPropertyIdsFromNames remote operation (ROP)** is used to map abstract, client-defined property names into concrete 16-bit property IDs (15 of which are significant). A fully formed property tag is built from the 16-bit property ID and a 16-bit type code. All operations with properties, (setting, getting, deleting) on messaging objects MUST be done with the concrete 32-bit property tag. In case the predefined set of property tags does not cover a semantic need for a new client feature, the client is able to register new property IDs using this remote operation. The client provides a namespace identifier; a property identifier in either integer or string form and the server returns a property ID to use when the client wishes to make use of that property. String-form names are case-sensitive, except for names in the *PS-INTERNET-HEADERS* namespace [MS-OXPROPS], which are always coerced to lower case.

Because there are only 32,767 available property IDs (fifteen significant bits), the server MAY impose a lower limit on the total number of mappings it will allow before returning errors to the client.

This ROP is valid on Message objects**,** Attachment objects**,** Folder objects and Logon objects. When issued against a Logon objects, the messaging client MAY request to map zero names to IDs. In that event, the server MUST return a comprehensive list of all registered named property IDs.

### <span id="page-19-6"></span>**2.2.12.1 Request Parameter Overview**

#### <span id="page-19-7"></span>*2.2.12.1.1Flags*

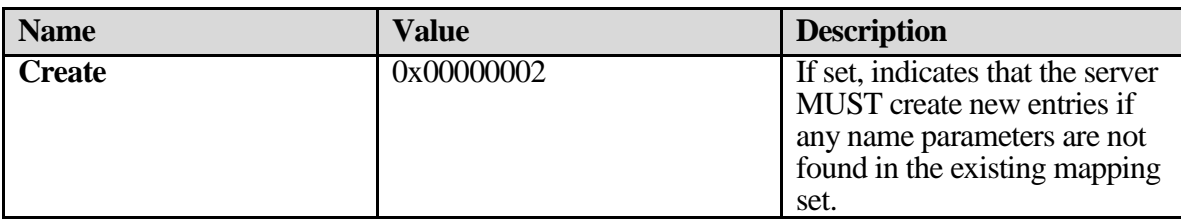

#### <span id="page-20-0"></span>*2.2.12.1.2PropertyNameCount*

The number of **PropertyName** structures that follow. MAY be zero. Zero indicates the messaging client is querying the complete list of registered **named property** tags.

#### <span id="page-20-1"></span>*2.2.12.1.3PropertyNames*

An array of **PropertyName** [MS-OXCDATA] structures, the length of which MUST be *Count* elements.

### <span id="page-20-2"></span>**2.2.12.2 Response Parameter Overview**

### <span id="page-20-3"></span>*2.2.12.2.1PropertyIdCount*

The number of 16-bit property IDs that follow. MUST be equal to the *Count* parameter unless the *Count* parameter was zero. In that case, MUST be equal to the total number of registered named properties.

#### <span id="page-20-4"></span>*2.2.12.2.2PropertyIds*

An array of 16-bit property IDs. Total item length MUST be *Count*. For names that could not be mapped, the associated value MUST be zero. In this event, the *Return Code* MUST be equal to ecWarnWithErrors (0x00040380). The order of IDs in this array MUST match the order of the names specified in the *PropertyNames* parameter.

For any entries in the *PropertyNames* array with a *NamespaceGUID* equal to *PS-MAPI* [MS-OXPROPS], the resultant entry in the *PropertyIds* MUST be equal to the *IntegerID* value from the *PropertyNames* entry. For other namespaces, the resultant entry MUST have the most significant bit set (0x8000) to indicate the property ID is a named property.

Reasons a name couldn't be mapped include:

- Use of the PS-MAPI [MS-OXPROPS] namespace and not specifying 0x00 for **Kind** [MS-OXCDATA]
- The name wasn't found in the mapping table and the *Create* flag wasn't set in the *Flags* parameter
- The user does not have permission to register new named properties
- The user has reached an artificial quota of named properties imposed by the server
- The user has reached the hard limit of 32,767 registered named properties.

### **2.2.13 RopGetNamesFromPropertyIds**

<span id="page-21-0"></span>The **RopGetNamesFromPropertyIds** remote operation (ROP) is used to map concrete property IDs to abstract, client-defined property names. A fully formed property tag is built from the 16-bit property ID and a 16-bit type code. All operations with properties, (setting, getting, deleting) on messaging objects MUST be done with the concrete 32-bit property tag. In case the predefined set of property tags does not cover a semantic need for a new client feature, the client is able to register new property IDs using

**RopGetPropertyIdsFromNames**. The client provides a namespace identifier; a property identifier in either integer or string form and the server returns a property ID to use when the client wishes to make use of that property. This remote operation is used to recover the abstract name from previously registered named property IDs.

This ROP is valid on Message objects**,** Attachment objects**,** Folder objects and Logon objects. Named property IDs are identified by having their most significant bit set (0x8000). The client MAY request to map non-named property IDs (IDs with the most significant bit unset) into names. The abstract name for such IDs is comprised of the *PS-MAPI* [MS-OXPROPS] namespace GUID, a **Kind** [MS-OXCDATA] value equal to 0x00, and a **LID** [MS-OCXDATA] value equal to the property ID given.

The PS-MAPI [MS-OXPROPS] namespace used for mapping non-named property IDs into names.

# <span id="page-21-1"></span>**2.2.13.1 Request Parameter Overview**

### <span id="page-21-2"></span>*2.2.13.1.1PropertyIdCount*

The number of 16-bit property IDs in *PropertyIds.*

### <span id="page-21-3"></span>*2.2.13.1.2PropertyIds*

An array of 16-bit property IDs to map into abstract names. The length MUST be equal to *PropertyIdCount* elements. Typically, the array contains only values greater than 0x8000, indicating that they are in fact named property IDs. The client MAY pass property ID values less than 0x8000. These values will be mapped into names in the *PS-MAPI* [MS-OXPROPS] namespace.

# <span id="page-21-4"></span>**2.2.13.2 Response Parameter Overview**

If the *Return Code* value is **Success** [MS-OXCDATA] or **ErrorsReturned** [MS-OXCDATA], the following fields are present.

### <span id="page-21-5"></span>*2.2.13.2.1PropertyNameCount*

The number of elements in *PropertyNames*. Value MUST be equal to the *PropertyIdCount* parameter.

### <span id="page-21-6"></span>*2.2.13.2.2PropertyNames*

An array of **PropertyName** [MS-OXCDATA] structures.

### <span id="page-22-0"></span>**2.2.14 RopOpenStream**

**RopOpenStream** is used to open a property to perform a streaming operation. This ROP enables the client to perform various streaming operations on the specified property tag.

This ROP is valid on Folder objects**,** Attachment objects**,** and Message objects.

Only single-valued **PtypBinary**, **PtypObject**, **PtypString8**, and **PtypString** type properties are supported. Folder objects only support **PtypBinary** type properties.

The client MUST use **RopRelease** to release the stream once it is done the stream object.

The syntax of this ROP is fully specified in [MS-OXCROPS].

### <span id="page-22-1"></span>**2.2.14.1 Request Parameter Overview**

### <span id="page-22-2"></span>*2.2.14.1.1PropertyTag*

The *PropertyTag* field specifies which property the client is opening. It is in the format of a property tag as specified in [MS-OXCDATA].

### <span id="page-22-3"></span>*2.2.14.1.2OpenModeFlags*

The value of *OpenModeFlags* MUST be one of the following values, which MAY also be bitwise ANDed with 0x04 to indicate that the seek pointer for the stream MUST be changed to the end of the current data.

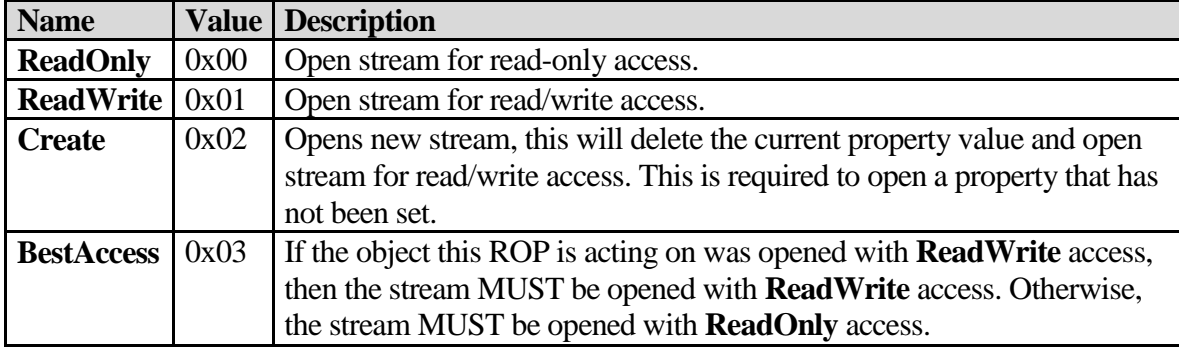

### <span id="page-22-4"></span>**2.2.14.2 Response Parameter Overview**

### <span id="page-22-5"></span>*2.2.14.2.1StreamSize*

*StreamSize* MUST be the current number of BYTES in the stream.

### <span id="page-22-6"></span>**2.2.15 RopReadStream**

**RopReadStream** is used to read the stream of bytes from a stream object. This ROP is valid only on **Stream objects**. The syntax of this ROP is fully specified in [MS-OXCROPS].

### <span id="page-23-0"></span>**2.2.15.1 Request Parameter Overview**

#### <span id="page-23-1"></span>*2.2.15.1.1ByteCount*

The value of *ByteCount* SHOULD be the size of the data buffer that will be sent back in the response. If the value is 0xBABE then the server will determine what buffer size to use in the response.

#### <span id="page-23-2"></span>*2.2.15.1.2MaximumByteCount*

This field MUST be present if and only if the value of *ByteCount* is 0xBABE. The value of *MaximumByteCount* specifies the maximum buffer size that the server can return in the response. Note that since *MaximumByteCount* can exceed the amount of data that can be returned in a single response buffer, the response can span multiple response buffers.

### <span id="page-23-3"></span>**2.2.15.2 Response Parameter Overview**

#### <span id="page-23-4"></span>*2.2.15.2.1DataSize*

The value of *DataSize* is the number of bytes in *Data*.

If *ByteCount* was specified as 0xBABE, the value of *DataSize* will be smaller than *MaximumByteCount* if the end of the stream is reached or to fit the data into the response buffer. If the stream is exactly the same size as *MaximumByteCount,* the client MUST issue another **RopReadStream** operation and get back zero bytes to determine that the end of the stream was reached.

If *ByteCount* a value other than 0xBABE, the value of *DataSize* is smaller than *ByteCount* if the end of the stream is reached or to fit the data into the response buffer. If the stream is exactly the same size as *ByteCount*, the client MUST issue another **RopReadStream** operation and get back zero bytes to determine that the end of the stream was reached.

In the case of a failure, *DataSize* SHOULD be zero, and the client SHOULD ignore any data it might get back from the server.

#### <span id="page-23-5"></span>*2.2.15.2.2Data*

*Data* contains the data read from the stream. *Data* MUST contain exactly *DataSize* BYTES*.*

### <span id="page-23-6"></span>**2.2.16 RopWriteStream**

**RopWriteStream** is used to write the stream of BYTES into a stream object. This ROP is valid only on Stream objects. For Stream objects opened on properties on Folder objects, information written to the stream requires a **RopCommitStream** before it is persisted. For all other Stream objects, the server will commit the stream when the client calls RopRelease. The syntax of this ROP is fully specified in [MS-OXCROPS].

### <span id="page-24-0"></span>**2.2.16.1 Request Parameters Overview**

#### <span id="page-24-1"></span>*2.2.16.1.1DataSize*

The value of *DataSize* is the number of BYTES in *Data.*

#### <span id="page-24-2"></span>*2.2.16.1.2Data*

*Data* contains the data to be written to the stream.

### <span id="page-24-3"></span>**2.2.16.2 Response Parameters Overview**

#### <span id="page-24-4"></span>*2.2.16.2.1WrittenSize*

The value of *WrittenSize* is the number of BYTES actually written.

#### <span id="page-24-5"></span>**2.2.17 RopCommitStream**

**RopCommitStream** ensures that any changes made to a stream object are persisted in storage. This ROP is valid only on Stream objects. The syntax of this ROP is fully specified in [MS-OXCROPS].

### <span id="page-24-6"></span>**2.2.17.1 Request Parameters Overview**

None.

### <span id="page-24-7"></span>**2.2.17.2 Response Parameters Overview**

None.

### <span id="page-24-8"></span>**2.2.18 RopGetStreamSize**

**RopGetStreamSize** is used to retrieve the size of the stream. This ROP is valid only on Stream objects. The syntax of this ROP is fully specified in [MS-OXCROPS].

### <span id="page-24-9"></span>**2.2.18.1 Request Parameter Overview**

None.

### <span id="page-24-10"></span>**2.2.18.2 Response Parameter Overview**

#### <span id="page-24-11"></span>*2.2.18.2.1StreamSize*

The value of *StreamSize* is the number of BYTES in the stream. The maximum allowed stream size is 2^31 BYTES.

### <span id="page-24-12"></span>**2.2.19 RopSetStreamSize**

The **RopSetStreamSize** remote operation (ROP) sets the size of a stream. This ROP is valid only on Stream objects. The syntax of this ROP is fully specified in [MS-OXCROPS]. If the size of the stream is increased, then value of the extended stream MUST be zero. If the size of the stream is decreased, the information that extends past the end of the new size is lost.

**RopSetStreamSize** is not required prior to writing to the stream.

### <span id="page-25-0"></span>**2.2.19.1 Request Parameter Overview**

#### <span id="page-25-1"></span>*2.2.19.1.1StreamSize*

The value of *StreamSize* is the size that the Stream will be set to. The maximum allowed stream size is 2^31 BYTES.

### <span id="page-25-2"></span>**2.2.19.2 Response Parameter Overview**

None.

#### <span id="page-25-3"></span>**2.2.20 RopSeekStream**

**RopSeekStream** sets the seek pointer to a new location. This ROP is valid only on Stream objects. The new location is relative to either the beginning of the stream, the end of the stream, or the current seek pointer, which is specified by *Origin* parameter. **RopSeekStream** can also be used to get the current seek pointer, by setting *Origin* to 0x01 and *Offset* to zero. The syntax of this ROP is fully specified in [MS-OXCROPS].

### <span id="page-25-4"></span>**2.2.20.1 Request Parameter Overview**

#### <span id="page-25-5"></span>*2.2.20.1.1Origin*

The value of the *Origin* field MUST be one of the following values:

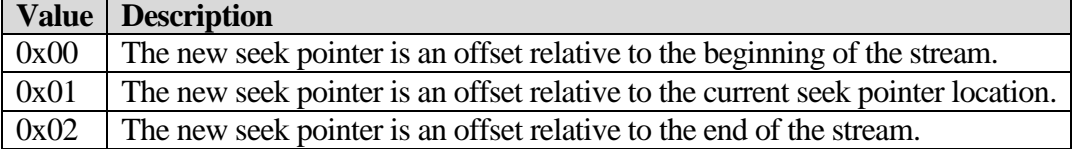

### <span id="page-25-6"></span>*2.2.20.1.2Offset*

The value of the *Offset* field is a signed value representing the number of BYTES to offset the seek pointer from the origin. This value can be positive or negative.

### <span id="page-25-7"></span>**2.2.20.2 Response Parameter Overview**

#### <span id="page-25-8"></span>*2.2.20.2.1NewPosition*

The value of *NewPosition* is the number of BYTES from the beginning of the stream of the seek pointer.

### <span id="page-25-9"></span>**2.2.21 RopCopyToStream**

**RopCopyToStream** copies a specified number of bytes from the current seek pointer in the source stream to the current seek pointer in another destination stream. This ROP is valid only on Stream objects. The syntax of this ROP is fully specified in [MS-OXCROPS].

### <span id="page-26-0"></span>**2.2.21.1 Request Parameter Overview**

### <span id="page-26-1"></span>*2.2.21.1.1ByteCount*

The value of *ByteCount* is the number of BYTES to copy from the source stream to the destination stream.

### <span id="page-26-2"></span>**2.2.21.2 Response Parameter Overview**

#### <span id="page-26-3"></span>*2.2.21.2.1ReadByteCount*

If *ReturnValue* is not **NullDestinationObject** [MS-OXCDATA] the value of *ReadByteCount* MUST be the number of BYTES read from the base object. Otherwise the value is undefined.

#### <span id="page-26-4"></span>*2.2.21.2.2WrittenByteCount*

If *ReturnValue* is not **NullDestinationObject** [MS-OXCDATA] the value of *WrittenByteCount* MUST be the number of BYTES written to the destination object. Otherwise the value is undefined.

### <span id="page-26-5"></span>**2.2.22 RopProgress**

**RopProgress** responses report the progress status of an asynchronous operation to the client. **RopProgress** requests are used to request the status of an asynchronous operation. They also MAY be used to abort an in-progress operation. If the abort flag sent by the client is non-zero**,** then the operation is aborted.

**RopProgress** responses MAY be used as a response to the following ROPs:

- RopCopyTo [MS-OXCPRPT]
- RopCopyProperties [MS-OXCPRPT]
- RopEmptyFolder [MS-OXCFOLD]
- RopDeleteMessages [MS-OXCFOLD]
- RopSetReadFlags [MS-OXCMSG]
- RopMoveCopyMessages [MS-OXCFOLD]
- RopMoveFolder [MS-OXCFOLD]
- RopCopyFolder [MS-OXCFOLD]  $\bullet$

### <span id="page-26-6"></span>**2.2.22.1 Request Parameter Overview**

#### <span id="page-26-7"></span>*2.2.22.1.1WantCancel*

*WantCancel* is a BYTE sized field that MUST be zero if the client wants the current operation to continue. If the value if non-zero, the client is requesting that the server SHOULD attempt to cancel the operation.

### <span id="page-26-8"></span>**2.2.22.2 Response Parameter Overview**

#### <span id="page-26-9"></span>*2.2.22.2.1CompletedTaskCount*

*CompletedTaskCount* is a 4 BYTE field that SHOULD report an approximation of the number of tasks that the server has completed out of *TotalTaskCount* operations to complete the entire operation that the progress is being reported on.

### <span id="page-27-0"></span>*2.2.22.2.2TotalTaskCount*

*TotalTaskCount* is a 4 BYTE field that MUST be greater than or equal to *CompletedTaskCount*. This field SHOULD represent an approximation of the number of tasks the server will complete for the operation that the progress is being reported on.

# <span id="page-27-1"></span>**3 Protocol Details**

### <span id="page-27-2"></span>*3.1 Client Details*

### <span id="page-27-3"></span>**3.1.1 Abstract Data Model**

This section describes a conceptual model of possible data organization that an implementation maintains to participate in this protocol. The described organization is provided to facilitate the explanation of how the protocol behaves. This document does not mandate that implementations adhere to this model as long as their external behavior is consistent with that described in this document.

### <span id="page-27-4"></span>**3.1.1.1 Property Transactions**

There are two different transaction models for property objects. Changes to properties on **Folder objects** and **Logon objects** are saved implicitly, whereas changes to **Message objects** are not saved until the client sends a **RopSaveMessage** [MS-OXCMSG]. **Attachment objects** are not saved until the client sends a **RopSaveChangesAttach** [MS-OXCMSG].

### <span id="page-27-5"></span>**3.1.1.2 Named Properties**

Named properties are a set of mappings between **property ID**s and **property names**. The client MAY cache the property ID for any property names that it has queried using **RopGetPropertyIdsFromNames,** for the length of its session, but MUST re-query the server before using these property IDs on a new session. A property ID obtained for a property name is valid on any item within the Logon object.

### <span id="page-27-6"></span>**3.1.1.3 Streams**

Changes made to properties that have been opened as a stream using **RopOpenStream** and written to using **RopWriteStream** MUST not be persisted to the **property object** that property is on unless the client calls **RopCommitStream**.

### <span id="page-27-7"></span>**3.1.2 Timers**

None.

#### **3.1.3 Initialization**

<span id="page-28-0"></span>There is no initialization specific to this protocol. Higher layers calling this protocol MUST obtain handles to the objects required by the message syntax specified in [MS-OXCROPS].

### <span id="page-28-1"></span>**3.1.4 Higher-Layer Triggered Events**

### <span id="page-28-2"></span>**3.1.4.1 When Client Needs to Query Data from an Object**

If any of the properties the client wants are named properties, the client MUST obtain the property IDs for those properties. The property IDs for those properties SHOULD be obtained using **RopGetPropertyIdsFromNames**.

The client SHOULD then use **RopGetPropertiesSpecific** to query the value of those properties. The client SHOULD check the ReturnValue of the ROP, and the values of the properties returned for errors.

### <span id="page-28-3"></span>**3.1.4.2 When Client Needs to Set Data**

If any of the properties the client wants to set are named properties, the client MUST obtain the property IDs for those properties. The property IDs for those properties SHOULD be obtained using **RopGetPropertyIdsFromNames**.

The client SHOULD then use **RopSetProperties** to set the value of those properties. The client SHOULD check the ReturnValue of the **ROP** and if *PropertyProblemCount* field in the response is non-zero, then the client SHOULD check the problem array, to verify which properties failed to be set.

### <span id="page-28-4"></span>**3.1.4.3 When the Client Needs to Query Data Larger than Will Fit in a Single ROP**

The client MUST use a stream to read a property that came back with an error of **NotEnoughMemory** [MS-OXPROPS] in a **PropertyProblem [**MS-OXCDATA]. A client MAY use **RopOpenStream** to read a property even before attempting to read it using **RopGetPropertiesSpecific** if it expects the property to be big.

If the property the client wants to get is a named property, the client MUST obtain the property ID for that property. The property ID for the property SHOULD be obtained using **RopGetPropertyIdsFromNames**.

The client MUST then use **RopOpenStream** to obtain a handle to a stream on the property. The client SHOULD use ReadOnly as the value for *OpenModeFlags* if the client is just going to read from the stream. The client MAY also use BestAccess or ReadWrite if the client later wishes to write to this stream. The client SHOULD check the ReturnValue of the ROP to verify that the handle was correctly retrieved.

The client MAY use **RopSeekStream** if the client does not want to read from the start of the stream. The client SHOULD then use one or more **RopReadStream** ROPs to read data from the stream. The client SHOULD stop after it has read all the data it requires, or after **RopReadStream** returns zero as its **StreamDataSize.**

The client MUST use **RopRelease** after it is done with the stream object.

### <span id="page-29-0"></span>**3.1.4.4 When the Client Needs to Set Data Larger than Will Fit in a Single RopSetProperties**

If the property the client wants to set is a named property, the client MUST obtain the property ID for that Property. The property IDs for the property SHOULD be obtained using **RopGetPropertyIdsFromNames**.

The client MUST then use **RopOpenStream** to obtain a handle to the stream on the property. The client MUST specify ReadWrite, Create, or BestAccess as the value for *OpenModeFlags*. The client SHOULD check the ReturnValue of the ROP to verify that the handle was correctly retrieved.

The client MAY use **RopSeekStream** if the client does not wish to write from the start of the stream. The client SHOULD then use one or more **RopWriteStream** ROPs to write data to the stream.

The client MUST use **RopCommitStream** to commit the changes to the property.

The client MUST use **RopRelease** once it is done with the stream object.

### <span id="page-29-1"></span>**3.1.5 Message Processing Events and Sequencing Rules**

With the exception of **RopProgress**, all the messages specified in [Section 2] of this protocol are all sent by the client and processed by the server. The client SHOULD process the **ROP Response Buffer** associated with each message it sends.

If the client specified *WantAsynchronous* for any of the following ROPs the server MAY respond with a **RopProgress** response.

- RopCopyTo [MS-OXCPRPT]
- RopCopyProperties [MS-OXCPRPT]
- RopEmptyFolder [MS-OXCFOLD]
- RopDeleteMessages [MS-OXCFOLD]
- RopSetReadFlags [MS-OXCMSG]
- RopMoveCopyMessages [MS-OXCFOLD]
- RopMoveFolder [MS-OXCFOLD]
- RopCopyFolder [MS-OXCFOLD]

The server MAY respond with a **RopProgress** response buffer to notify the client of its current progress. When the client receives a **RopProgress** response it MAY use the *CompletedTaskCount* and *TotalTaskCount* to provide progress information to the user. The client MAYsend additional **RopProgress** requests to request additional status, or to abort the operation. In response to the clients **RopProgress** request, the server MUST respond with either the response to the original ROP, or another **RopProgress** response. If the client sends a ROP other than **RopProgress** to the server with the same logon before the asynchronous operation is complete the server MUST abort the asynchronous operation and respond to the new ROP.

#### <span id="page-30-0"></span>**3.1.6 Timer Events**

None.

#### <span id="page-30-1"></span>**3.1.7 Other Local Events**

None.

#### <span id="page-30-2"></span>*3.2 Server Details*

#### <span id="page-30-3"></span>**3.2.1 Abstract Data Model**

The Server Abstract Data Model is the same as the Client Abstract Data Model. See section 3.1.1.

#### <span id="page-30-4"></span>**3.2.2 Timers**

None.

#### <span id="page-30-5"></span>**3.2.3 Initialization**

None.

### <span id="page-30-6"></span>**3.2.4 Higher-Layer Triggered Events**

None.

### <span id="page-30-7"></span>**3.2.5 Message Processing Events and Sequencing Rules**

### <span id="page-30-8"></span>**3.2.5.1 Processing RopGetPropertiesSpecific**

Provides access to property values on a property object on the server. The server MUST return the values for all properties on the object, including those set by any client, server, or computed properties. If the *WantUnicode* flag is used, the server MUST return string properties which are requested without a specified type (**PtypUnspecified**) in Unicode format.

If the *WantUnicode* flag is not used, the server MUST return string properties which are requested without a specified type (**PtypUnspecified**) in **MBCS** format.

Properties requested with a specific string type MUST be returned using that type.

For properties on **Message objects** the code page used for strings in **MBCS** format MUST be the code page set on the Message object when it was opened if any, otherwise the code page of the Logon object MUST be used.

For properties on **Attachment objects** the code page used for strings in **MBCS** format MUST be the code page set on the parent Message object when it was opened if any, otherwise the code page of the Logon object MUST be used.

All other objects the code page used for strings in **MBCS** format MUST be the code page of the Logon object.

In the case of a binary, object or string property the server MAY return **NotEnoughMemory** [MS-OXPROPS] for that property to indicate that the value is too large to be returned using this Rop. The client MAY use **RopOpenStream** to retrieve the values of such large properties.

This ROP SHOULD only be supported by Message objects, Folder objects, Attachment objects and Logon objects.

### <span id="page-31-0"></span>**3.2.5.2 Processing RopGetPropertiesAll**

Provides access to all property values on a property object on the server. This ROP works the same as **RopGetPropertiesSpecific** except that it MUST return the values for all properties on the object.

# <span id="page-31-1"></span>**3.2.5.3 Processing RopGetPropertiesList**

The server MUST return the list of all properties currently set on the object. This ROP SHOULD only be supported for Message objects, Folder objects, Attachment objects and Logon objects.

### <span id="page-31-2"></span>**3.2.5.4 Processing RopSetProperties**

The server MUST modify the value of the properties of the object.

For Message objects, the new value of the properties MUST be made available immediately when using the same handle. If the client uses the same handle to read those same properties using **RopGetPropertiesSpecific** or **RopGetPropertiesAll**, then the modified value MUST be returned. However, the modified value MUST NOT be persisted to the database until a successful **RopSaveChangesMessage** is issued.

For Attachment objects, the new value of the properties MUST be made available immediately when using the same handle. However, the modified value MUST NOT be persisted to the database until a successful **RopSaveChangesAttachment** is issued.

For Folder objects and Logon objects, the new value of the properties MUST be persisted immediately without requiring another Rop to commit it.

This ROP SHOULD only be supported for Message objects, Folder objects, Attachment objects and Logon objects.

# <span id="page-32-0"></span>**3.2.5.5 Processing RopDeleteProperties**

Removes the value of a set property. If the server returns success it MUST NOT have a valid value to return to a client that asks for the value of this property.

The server MUST remove the value of the property from the object.

For Message objects, the new value of the properties MUST be made available immediately when using the same handle. In other words, if the client uses the same handle to read those same properties using **RopGetPropertiesSpecific** or **RopGetPropertiesAll**, then the modified value MUST be returned. However, the modified value MUST NOT be persisted to the database until a successful **RopSaveChangesMessage** is issued.

For Attachment objects, the new value of the properties MUST be made available immediately when using the same handle. However, the modified value MUST NOT be persisted to the database until a successful **RopSaveChangesAttachment** is issued.

For Folder objects and Logon objects, the new value of the properties MUST be persisted immediately without requiring another Rop to commit it.

This ROP SHOULD only be supported for Message objects, Folder objects, Attachment objects and Logon objects.

# <span id="page-32-1"></span>**3.2.5.6 Processing RopQueryNamedProperties**

The server MUST return the list of all NamedProperties and their PropertyIds.

If a property GUID is specified, the server MUST only return the named properties with that GUID.

If a property GUID is not specified, the server MUST return all named properties.

This ROP SHOULD only be supported for Message objects, Folder objects, and Attachment objects.

# <span id="page-32-2"></span>**3.2.5.7 Processing RopCopyProperties**

The server MUST copy the properties specified from the source object to the destination object.

If the move flag is specified, the server MUST delete the properties from the original object.

In the case of Attachment objects and Message objects, the changes on either source or destination MUST not be persisted until **RopSaveChangesMesssage** or **RopSaveChangesAttachment** is successfully issued.

In the case of Folder objects, the changes on the source and destination MUST be immediately persisted.

If the client requests asynchronous execution, then the server MAY execute this ROP asynchronously. See [Section 3.1.5].

This ROP SHOULD only be supported for Message objects, Attachment objects, and Folder objects.

### <span id="page-33-0"></span>**3.2.5.8 Processing RopCopyTo**

This ROP works in the same way as **RopCopyProperties** except that it MUST copy all writable properties on the source to the destination except for the properties specified. The following error codes MAY be returned:

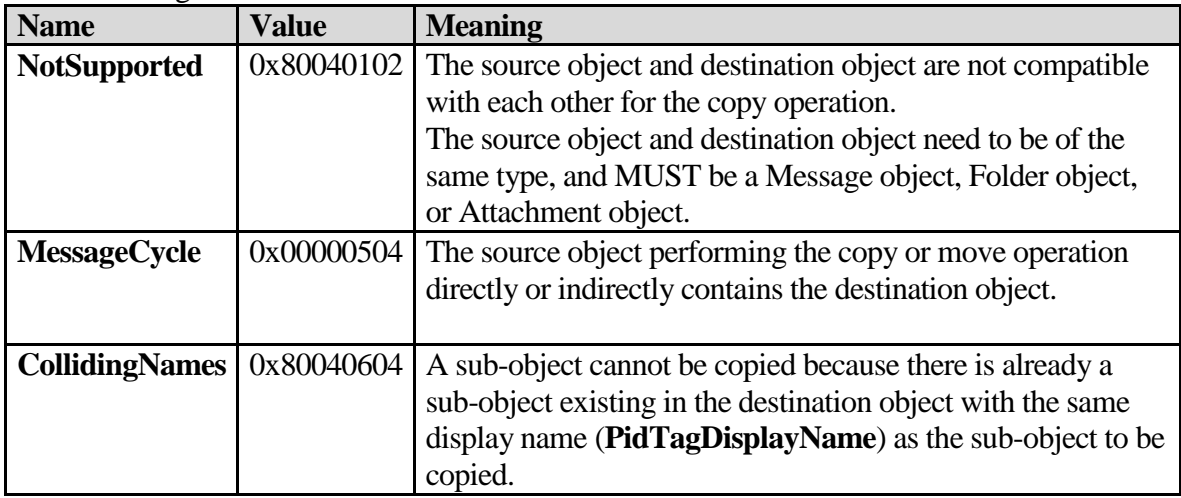

### <span id="page-33-1"></span>**3.2.5.9 Processing RopGetNamesFromPropertiesIds**

This ROP SHOULD only be supported by Folder objects, Message objects, Attachment objects and Logon objects.

For each property ID in the *PropertyIds* parameter, the server MUST perform the following:

- 1. If the property ID value is less than 0x8000, the associated **PropertyName** [MS-OXCDATA] MUST be composed:
	- a. A **GUID** [MS-OXCDATA] of *PS-MAPI* [MS-OXPROPS] *.*
	- b. A **Kind** [MS-OXCDATA] of 0x00.
	- c. An **LID** [MS-OXCDATA] value equal to the property ID entry.
- 2. For property ID values that have an associated **PropertyName** [MS-OXCDATA], the server MUST return the **PropertyName** associated with the PropertyId.
- 3. For property ID values that do not have an associated **PropertyName**, the associated name MUST be composed:
	- a. A **Kind** [MS-OXCDATA] of 0xFF. There is no other return data for this entry.

### **3.2.5.10 Processing RopGetPropertyIdsFromNames**

<span id="page-34-0"></span>The server MUST validate all name structures passed by the client as specified in section 2.2.2.14.

If the *Count* parameter is zero, and the **RopGetPropertyIdsFromNames** is acting on a Logon object, the server MUST enumerate all PropertyNames associated with property IDs. Otherwise, the server MUST, for each entry in the *NamedPropertyArray* parameter:

- 1. If the **GUID** [MS-OXCDATA] is equal to *PS-MAPI*, the associated return value is obtained from the *LID*.
- 2. Otherwise, if the **GUID** [MS-OXCDATA] is equal to *PS-INTERNET-HEADERS* [MS-OXPROPS] and **Kind** [MS-OXCDATA] is 0x01, coerce the *Name* value to all lower case.
- *3.* Find the property ID associated with the PropertyName which precisely matches the **Kind** [MS-OXCDATA] and ID values from the name entry. The ID value is the value of *Name* if *Kind* is equal to 0x01 or is the value of **LID** [MS-OXCDATA] if **Kind**  [MS-OXCDATA] is equal to 0x00.
- 4. For unfound rows, the associated return value MUST be 0xFFFF unless the *Flags* parameter has the *Create* flag bit set and the user has permission to create new entries and any enforceable quota hasn't yet been reached and there are fewer than 32,767 PropertyNames already associated with property IDs, a new PropertyID is associated with this **PropertyName**. The newly assigned ID MUST be unique in that it MUST NOT be assigned to another other **PropertyName**, and MUST NOT be equal to 0xFFFF. The newly assigned ID MUST be greater than 0x8000.

# <span id="page-34-1"></span>**3.2.5.11 Processing RopOpenStream**

When the client sends the server a **RopOpenStream** request, the server MUST parse the request as specified in [MS-OXCROPS] and section 2.2.12.1. The server MUST respond with a **RopOpenStream** response as specified in section 2.2.12.2.

**RopOpenStream** provides access to a property in the form of a Stream object. The object returned by this ROP can then be used on subsequent ROPs, such as **RopReadStream**, **RopWriteStream** and **RopCommitStream**. See specific ROPs for information of which operate on streams.

This ROP SHOULD only be supported by Message objects, Attachment objects and Folder objects.

The implementation of **RopOpenStream** MAY allocate some temporary resource on the server to represent the link between the Folder object returned to the client and the Folder object in the database. The client MUST call **RopRelease** on the Folder object to free this resource.

The server MUST store the location of the seek pointer until the client calls **RopRelease**. The seek pointer MUST be initialized as specified in the request. The stream MUST be prepopulated with the current value of the property specified in the request. When the client calls **RopRelease** on the Stream object, and the property the Stream object is acting on is not on a Folder object, the server MUST commit the Stream object.

The following error codes can be returned.

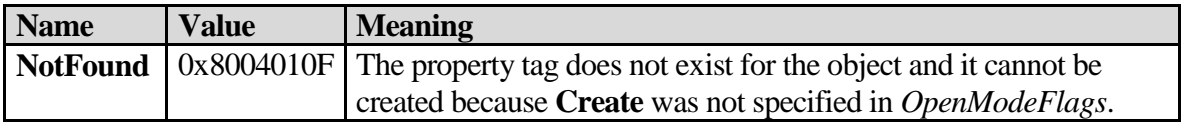

### <span id="page-35-0"></span>**3.2.5.12 Processing RopReadStream**

The server MUST read less or equal to the amount of data requested.

The server MAY read less than the amount requested.

This ROP SHOULD only be supported for Stream objects.

The server MUST reply with data read from the stream reading forward from the current seek pointer and place it in the response. The seek pointer MUST be moved forward the same number of BYTES as was read from the Stream object.

### <span id="page-35-1"></span>**3.2.5.13 Processing RopWriteStream**

The server MAY write less than the amount requested, in which case **StreamSizeError** SHOULDbe returned.

This ROP SHOULD only be supported for Stream objects.

The server MUST store the data specified in the request into the stream buffer, writing forward starting at the current seek pointer. The seek pointer MUST be moved forward the same number of BYTES as was written to the Stream object. Writing to this stream MUST not change the value of the property specified in the **RopOpenStream** request.

The following error codes can be returned:

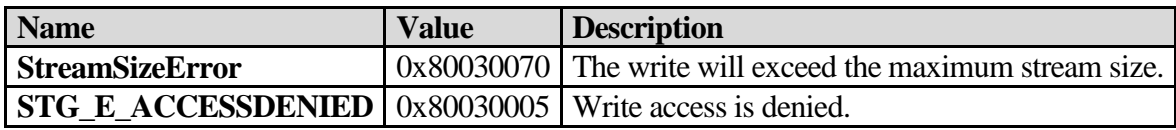

# <span id="page-35-2"></span>**3.2.5.14 Processing RopCommitStream**

This ROP SHOULD only be supported for Stream objects.

The server MUST set the property specified in the **RopOpenStream** request that opened this stream with the data from the stream.

The following error code can be returned

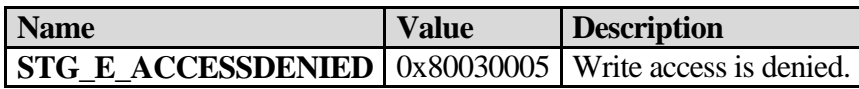

### <span id="page-36-0"></span>**3.2.5.15 Processing RopGetStreamSize**

**RopGetStreamSize** MUST return the current size of the Stream object.

This ROP SHOULD only be supported by Stream objects.

### <span id="page-36-1"></span>**3.2.5.16 Processing RopSetStreamSize**

This ROP MUST set the current size of the Stream object.

This ROP SHOULD only be supported by Stream objects.

### <span id="page-36-2"></span>**3.2.5.17 Processing RopSeekStream**

This ROP SHOULD only be supported by Stream objects.

The value of the seek point associated with this Stream object MUST be modified according to the request. If the client requests the seek pointer be moved beyond 2^31 BYTES, the server MUST return **StreamSeekError**. If the client requests the seek pointer be moved beyond the end of the stream, the stream is extended, and zero filled to the new seek location.

The following error codes can be returned.

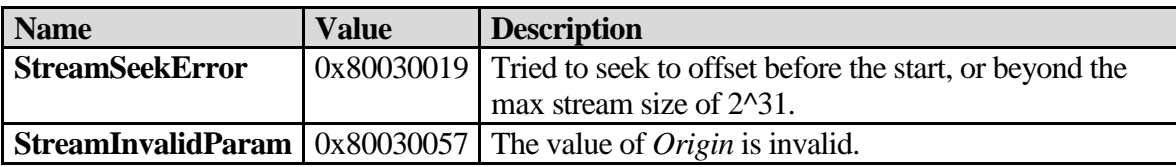

### <span id="page-36-3"></span>**3.2.5.18 Processing RopCopyToStream**

This ROP SHOULD only be supported by Stream objects.

The position of both the source and destination streams MUST be moved forward the same number of BYTES as was copied.

The server MUST read the number of BYTES requested from the source Stream object, and write those bytes into the destination Stream object.

The following error code can be returned.

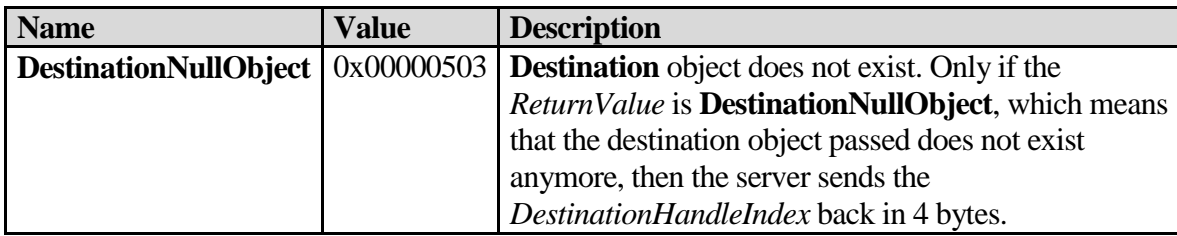

### <span id="page-37-0"></span>**3.2.5.19 Processing RopProgress**

If the server is not done with the asynchronous operation it SHOULD respond with a **RopProgress** response as specified in section 2.2.21, or the server MAY wait until the operation is complete and respond to the next **RopProgress** with a ROP response corresponding to the original request. If the server receives a **RopProgress** after it has completed the operation, it MUST respond with a ROP response corresponding to the original request. If *WantCancel* is non-zero the server SHOULD abort the current asynchronous operation, the server MAY choose to finish the operation.

#### <span id="page-37-1"></span>**3.2.6 Timer Events**

None.

### <span id="page-37-2"></span>**3.2.7 Other Local Events**

<span id="page-37-3"></span>None.

# **4 Protocol Examples**

The following examples illustrate the byte order of ROPs in a buffer being prepared for transmission. Please note that the examples listed here only show the relevant portions of the specified ROPs; this is not the final byte sequence which gets transmitted over the wire. Also note that the data for a multi-byte field appear in **little-endian** format, with the bytes in the field presented from least significant to most significant. Generally speaking, these ROP requests are packed with other ROP requests, compressed and packed in one or more RPC calls according to the specification in [MS-OXCROPS]. These examples assume the client has already successfully logged onto the server and opened the folder they wish to modify the rules on. For more details, see [MS-OXCROPS].

Examples in this section use the following format for byte sequences:

**0080:** 45 4d 53 4d 44 42 2e 44-4c 4c 00 00 00 00 00 00

The bold value at the far left is the offset of the following bytes into the buffer, expressed in hexadecimal notation. Following the offset is a series of up to 16 bytes, with each two character sequence describing the value of one byte in hexadecimal notation. Here, the underlines byte "4d" (01001101) is located 0x83 bytes (131 bytes) from the beginning of the buffer. The dash between eighth byte ("44") and ninth byte ("4c") bytes has no semantic value, and serves only to distinguish the eight byte boundary for readability purposes.

Such a byte sequence is then followed by one or more lines interpreting it. In larger examples the byte sequence is shown once in its entirety and then repeated in smaller chunks, with each smaller chunk interpreted separately.

The following example shows how a **property tag** and its value are represented in a buffer and interpreted directly from it (according to the Property Buffer format specified in [MS-OXCDATA]). The property tag appears in the buffer in little-endian format.

**0021:**03 00 76 66 0a 00 00-00

PropertyTag: 0x66760003 (**PidTagRuleSequence** [MS-OXCPROPS]) PropertyValue: 10

Generally speaking interpreted values will be shown in their native format, interpreted appropriately from the raw byte sequence as described in the appropriate section. Here, the byte sequence "0a 00 00 00" has been interpreted as a **ULONG** with a value of 10 because the type of the **PidTagRuleSequence** property is ULONG.

### <span id="page-38-0"></span>*4.1 Getting PropertyIds*

The following example describes the contents of the ROP request and response buffers for a successful **RopGetPropertyIdsFromNames** operation as described in section 2.2.12

#### <span id="page-38-1"></span>**4.1.1 Client Request Buffer**

In this example the client calls server to get Property Ids for 2 named properties it wants to create on a Message object.

A complete **ROP request buffer** is formatted as follows:

: 56 00 00 02 02 00 01 02-20 06 00 00 00 00 00 c0 : 00 00 00 00 00 00 46 14-54 00 65 00 73 00 74 00 : 50 00 72 00 6f 00 70 00-31 00 00 00 01 02 20 06 : 00 00 00 00 00 c0 00 00-00 00 00 00 46 14 54 00 : 65 00 73 00 74 00 50 00-72 00 6f 00 70 00 32 00 **0050**: 00 00

The first three bytes of the buffer refer to the *RopId*, *LogonIndex*, and *HandleIndex* fields of **RopGetPropertyIdsFromNames** as defined in [MS-OXCROPS].

**0000:**56 00 00

RopId: 0x56 (RopGetPropertyIdsFromNames) LogonIndex: 0x00

HandleIndex: 0x00

The next three bytes refer to the *InputFlag* and *NameIdDataCount* fields defined in section 2.2.12.1. For more details on property buffer format, see [MS-OXCDATA].

#### **0003:**02 02 00

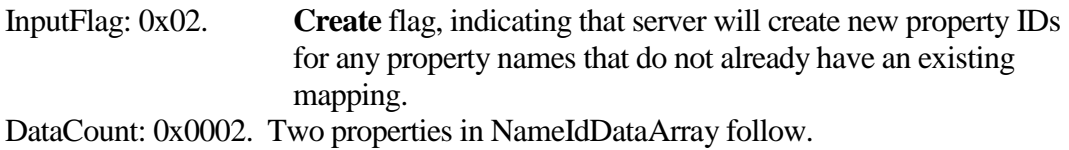

The remaining bytes form the *NameIdDataArray.* Each row in NameIdDataArray contains *Kind (I byte)*, *GUID (16 bytes)*, *NameCount* (if Type is *MNID\_STRING*) and *NameID (long or variable length string)* of the property. For details, see [MS-OXCDATA].

**0006:**01 02-20 06 00 00 00 00 00 c0 : 00 00 00 00 00 00 46 14-54 00 65 00 73 00 74 00 : 50 00 72 00 6f 00 70 00-31 00 00 00 01 02 20 06 : 00 00 00 00 00 c0 00 00-00 00 00 00 46 14 54 00 : 65 00 73 00 74 00 50 00-72 00 6f 00 70 00 32 00 **0050**: 00 00

Property Name 1:

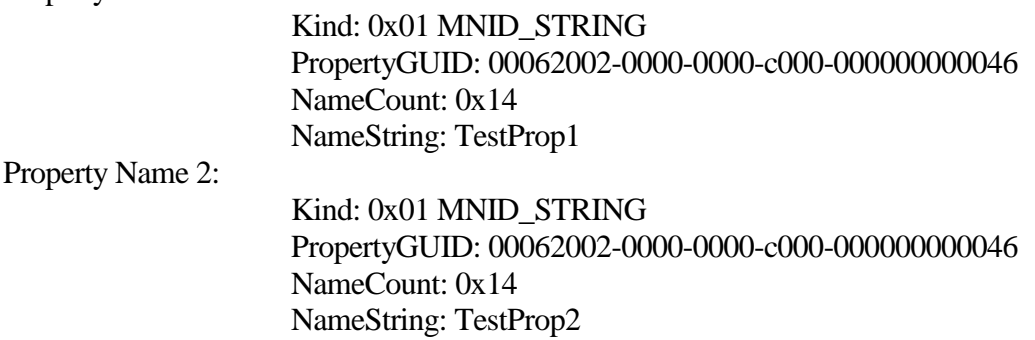

#### <span id="page-39-0"></span>**4.1.2 Server Response to Client Request**

**0000:**56 00 00 00 00 00 02 00-3e 86 3f 86

The first six bytes of the response buffer contain the *RopId*, *HandleIndex*, and *ReturnValue* described in [MS-OXCROPS].

**0000:**56 00 00 00 00 00 RopId: 0x56 (RopGetPropertyIdsFromNames) HandleIndex: 0x00 ReturnValue: 0x00000000 (**Success** [MS-OXCDATA])

The next two bytes is for the *PropertyIdCount* of property IDs that are packed in the buffer as described in section 2.2.12.2.1.

PropertyIdCount: 0x0002 (2 properties in the property tag array)

The remaining is *PropertyIds* where each entry in the array is four byte property ID as described in section 2.2.12.2.2.

**0009:**3e 86 3f 86 Property ID: 0x863e Property ID: 0x863f

#### <span id="page-40-0"></span>*4.2 Setting Properties*

The following example describes the contents of the ROP request and response buffers for a successful *RopSetProperties* operation as described in section [2.2.5.](#page-14-7)

#### <span id="page-40-1"></span>**4.2.1 Client Request Buffer**

In this example the client is setting values for 4 properties on a Message object, 2 named properties and 2 standard properties. The PropertyIds for the named properties were gotten from server by calling *RopGetPropertyIdsFromNames*, see section [4.1](#page-38-0) for details.

A complete ROP request buffer is a variable length sequence, with seven required bytes and followed by property value array. An example of the request buffer follows:

**0000**: 0a 00 00 33 00 04 00 0b-00 3e 86 00 03 00 3f 86 **0010**: 62 00 00 00 00 1f 00 3d-00 00 00 1f 00 1d 0e 48 **0020:** 00 65 00 6c 00 6c 00 6f-00 20 00 57 00 6f 00 72 **0030:** 00 6c 00 64 00 00 00

The first three bytes of the buffer refer to the *RopId*, *LogonIndex*, and *HandleIndex* fields of *RopSetProperties* as defined in [MS-OXCROPS].

**0000:**0a 00 00 RopId: 0x0a (RopSetProperties) LogonIndex: 0x00 HandleIndex: 0x00

The next four bytes refer to the *PropertyValueSize*and*PropertyValueCount*fields of RopSetProperties defined in section [2.2.5.1.](#page-14-8) For more details on property buffer format, see [MS-OXCDATA].

**0003:**33 00 02 00

PropertySize: 0x0033. Size of Count and Array that follows. PropertyCount: 0x0004. Four properties in property array.

The remaining bytes constitute *PropertyValues*, where each row in array consists of PropertyTag and Value. A property tag is a 32-bit number that contains a property type in bits 0 through 15 and a unique property identifier in bits 16 through 31 as shown in the following illustration.

**0008:**0b-00 3e 86 00 03 00 3f 86 **0010**: 62 00 00 00 00 1f00 3d-00 00 00 1f 00 1d 0e 48 **0020:**00 65 00 6c 00 6c00 6f-00 2000 57 00 6f 00 72 **0030:**00 6c 00 64 00 00 00

Property 1 (**0008:**0b-00 3e 86 00) PropertyTag: 0x863E000B (PropertyID: 0x863E->TestProp1,PropertyType: 0x000B-> PtypBoolean) PropertyValue: 00 (False)

Property 2 (**000D:**03 00 3f 8662 00 00 00) PropertyTag: 0x863F0003 (PropertyID: 0x863F->TestProp2,PropertyType: 0x0003-> PtypInteger32) PropertyValue: 0x00000062 (98 in decimal) Property 3 (**0014:**00 1f00 3d-00 00) PropertyTag: 0x003D001F (PropertyID: 0x003D->PidTagSubjectPrefix, PropertyType: 0x001F-> PtypString) PropertyValue: 0x0000 (Empty String)

Property 4 (**001A:**00 1f 00 1d 0e 48 00 65 00 6c 00 6c00 6f-00 2000 57 00 6f 00 72 00 6c 00 64 00 00 00) PropertyTag: 0x001D001F (PropertyID: 0x001D->PidTagNormalizedSubject, PropertyType:  $0x001F\geq P$ typString) PropertyValue: 0e 48 00 65 00 6c 00 6c00 6f-00 2000 57 00 6f 00 72 00 6c 00 64 (Hello World)

#### <span id="page-41-0"></span>**4.2.2 Server Response to Client Request**

**0000:**0a 00 00 00 00 00 00 00 The first six bytes of the response buffer contain the *RopId*, *HandleIndex*, and *ReturnValue* fields.

RopId: 0x0a (RopSetProperties) HandleIndex: 0x00 ReturnValue: 0x00000000. (ecNone: Success)

The final two bytes in the response buffer is the *PropertyProblemCount* field described in section [2.2.5.2.1.](#page-15-2)

**0006:** 00 00

PropertyProblemCount: 0x0000. Count of Problem property that follows. 0 indicates that all properties were set successfully.

### <span id="page-42-0"></span>*4.3 Getting Properties*

The following example describes the contents of the ROP request and response buffers for a successful *RopGetPropertiesSpecific* operation as described in sectio[n 2.2.2.](#page-12-0)

#### <span id="page-42-1"></span>**4.3.1 Client Request Buffer**

In this example client is requesting property values for specific properties from the server. The first two are named properties and third one is standard property. The PropertyIds for the named properties were gotten from server by calling *RopGetPropertyIdsFromNames*, see section [4.1](#page-38-0) for details.

A complete ROP request buffer is a variable length sequence, with nine required bytes and followed by property tag array. An example of the request buffer follows:

**0000:**07 00 00 00 00 01 00 03-00 0b 00 3e 86 03 00 3f **0010**: 86 02 01 e2 65

The first three bytes refer to the *RopId*, *LogonIndex*, and *HandleIndex* fields described in [MS-OXCROPS].

**0000:**07 00 00

RopId: 0x07 (RopGetPropertiesSpecific) LogonIndex:  $0x00$ HandleIndex: 0x00

The next six bytes of the request buffer are the *PropertySizeLimit*, *WantUnicode*, and *PropertyTagCount*fields described in sectio[n 2.2.2.1.](#page-12-1)

#### **0003:**00 00 01 00 03-00

PropertySizeLimit: 0x0000. No prop size set; maximum limit is default WantUnicode: 0x0001. Non-zero means Unicode PropertyValueCount: 0x0003. 3 properties tags in array

The remaining bytes constitute *PropertyTags* as described in section 2.2.2.1.1.4.

**0009:** 0b 00 3e 86 03 00 3f 86 02 01 e2 65

PropertyTag1: 0x863E000B(PropertyID: 0x863E->TestProp1,PropertyType: 0x000B-> PtypBoolean) PropertyTag2: 0x863F0003 (PropertyID: 0x863F->TestProp2,PropertyType: 0x0003-> PtypInteger32)

PropertyTag3: 0x65E20102 (PropertyID: 0x65E2->PidTagChangeKey,PropertyType: 0x0102-> PtypBinary)

#### <span id="page-43-0"></span>**4.3.2 Server Response to Client Request**

**0000:**07 00 00 00 00 00 01 00-00 00 62 00 00 00 0a 0f **0010:**01 04 80

The first six bytes of the response buffer contain the *RopId*, *HandleIndex*, and *ReturnValue* fields.

**0000:**07 00 00 00 00 00 RopId: 0x07 (RopGetPropertiesSpecific) HandleIndex: 0x00 ReturnValue: 0x00000000 (**Success** [MS-OXCDATA])

The remaining bytes in the response buffer are for the *PropertyValues*. The first byte of *PropertyValues* is the **Flag** value. Then three **FlaggedPropertyValue**s [MS-OXCDATA] each consisting of a **Flag** and a **PropertyValue** [MS-OXCDATA] The order of properties MUST be same as in the request buffer.

**0006:**0000 01 00 62 00 00 00 0a 0f01 04 80

Flag: 0x01 (Non-zero indicates there was an error in at least one of the property values) Property 1: Flag: 0x00 PropertyValue: 0x00 (False) Property 2: Flag: 0x00 PropertyValue: 0x00000062 (98 in decimal) Property 3: Flag: 0x0a (Indicates that the PropertyValue field will be an error code) PropertyValue: 0x8004010f (**NotFound** [MS-OXCDATA]) *4.4 Working with Streams*

<span id="page-43-1"></span>The following sections give examples of how to set value for a property using streams. The ROPs covered are **RopOpenStream**, **RopSetStreamSize**,**RopWriteStream** and **RopCommitStream**.

### <span id="page-43-2"></span>**4.4.1 Opening a Stream**

The following example describes the contents of the ROP request and response buffers for a successful **RopOpenStream** as described i[n2.2.14.](#page-22-0)

#### **4.4.1.1 Client Request Buffer**

<span id="page-44-0"></span>A complete ROP request buffer is nine bytes in length. An example of the request buffer follows:

**0000:**2b 01 00 01 02 01 9a 0e-01

The first four bytes of the buffer refer to the *RopId*, *LogonIndex*, *HandleIndex*and *StreamHandleIndex* fields of **RopOpenStream** as defined in [MS-OXCROPS].

```
0000:2b 01 00 01
       RopId: 0x2b (RopOpenStream)
       LogonIndex: 0x01
       HandleIndex: 0x00. Index in the HandleArray for the base object used by this ROP
       StreamHandleIndex: 0x01. Index in the server object handle table for the object 
created by this ROP.
```
The next five bytes refer to the *PropertyTag* and *OpenModeFlag* defined in sectio[n 2.2.14.1.](#page-22-1)2.

```
0004:02 01 9a 0e-01
```
PropertyTag: 0e9a0102 (PidTagExtendedRuleMessageCondition [MS-OXCPROPS]) OpenModeFlag: 0x0001. ReadWrite Mode

#### <span id="page-44-1"></span>**4.4.1.2 Server Response to Client Request**

**0000:**2b 01 00 00 00 00 15 2e-00 00

The first six bytes of the response buffer contain the *RopId*, *HandleIndex*, and *ReturnValue* fields.

**0000:**2b 01 00 00 00 00 RopId: 0x2b (RopOpenStream) HandleIndex: 0x01 ReturnValue: 0x00000000 (**Success** [MS-OXCDATA])

The last four bytes in the response buffer is the *StreamSize* field as described in section [2.2.14.2.](#page-22-4)

**0006:**15 2e-00 00 StreamSize: 0x00002e15 (11797)

#### <span id="page-44-2"></span>**4.4.2 Writing to the stream**

The following example describes the contents of the ROP request and response buffers for a successful **RopWriteStream** operation as described in sectio[n 2.2.16.](#page-23-6)

#### **4.4.2.1 Client Request Buffer**

<span id="page-45-0"></span>A complete ROP request buffer is a variable length buffer, formatted as follows:

**0000:** 2d 01 01 15 2e 00 00 61-6e 20 61 6c 77 61 79 73 **0010**: 20 72 65 73 74 6f 72 65-20 74 68 65 20 6c 6f 6f **0020**: 6b 20 6f 66 20 79 6f 75-72 20 64 6f 63 75 6d 65

The first three bytes of the buffer refer to the *RopId*, *LogonIndex*, and *HandleIndex* fields of RopWriteStream as defined in [MS-OXCROPS].

**0000:**2d 01 01 RopId: 0x2d (RopWriteStream) LogonIndex: 0x01 HandleIndex: 0x01

The next two bytes in the response buffer is the *DataSize* field as described in section [2.2.16.1.1.](#page-24-1)

#### **0006:**15 2e

DataSize: 0x2e15 (11797)

The remaining bytes constitute the stream data. The buffer shown above is truncated and all of the stream data is not shown.

Data: 00 00 61-6e 20 61 6c 77 61 79 73 20 72 65 73 74 6f 72 65-20 74 68 65 20 6c 6f 6f6b 20 6f 66 20 79 6f 75-72 20 64 6f 63 75 6d 65………..

#### <span id="page-45-1"></span>**4.4.2.2 Server Response to Client Request**

**0000:**2d 01 00 00 00 00 15 2e The first six bytes of the response buffer contain the *RopId*, *HandleIndex*, and *ReturnValue* fields.

**0000:**2d 01 00 00 00 00

RopId: 0x2d (RopWriteStream) HandleIndex: 0x01 ReturnValue: 0x00000000 (**Success** [MS-OXCDATA])

The last two bytes contain the *WrittenSize* field described in section 2.2.16.2.1.

**0006:**15 2e

WrittenSize: 0x2e15 (11797)

#### **4.4.3 Committing a Stream**

<span id="page-46-0"></span>The following example describes the contents of the ROP request and response buffers for a successful **RopCommitStream** operation as described in sectio[n 2.2.17.](#page-24-5)

#### <span id="page-46-1"></span>**4.4.3.1 Client Request Buffer**

There MUST be a stream open before this ROP is called. A complete ROP request buffer for **RopCommitStream** is a three byte sequence formatted as follows:

**0000:**5d 01 01

The three bytes refer to the *RopId*, *LogonIndex*, and *HandleIndex* fields described in [MS-OXCROPS].

RopId: 0x5d (RopCommitStream) LogonIndex: 0x01 HandleIndex: 0x01

### <span id="page-46-2"></span>**4.4.3.2 Server Response to Client Request**

**0000:**5d 01 00 00 00 00

The six bytes of the response buffer contain the *RopId*, *HandleIndex*, and *ReturnValue* fields. RopId: 0x5d (RopCommitStream) HandleIndex: 0x00 ReturnValue: 0x00000000 (**Success** [MS-OXCDATA])

#### <span id="page-46-3"></span>*4.5 Asynchronous Progress*

The following example describes the contents of the ROP request and response buffers for a successful **RopProgress** as described in section 2.2.20. In this example user is trying to empty a **Folder object**, which has 729 items in it and **RopEmptyFolder** will represent the asynchronous operation that **RopProgress** reports progress for.

The sequence in which ROPs get passed between client and server is shown in Figure 1.

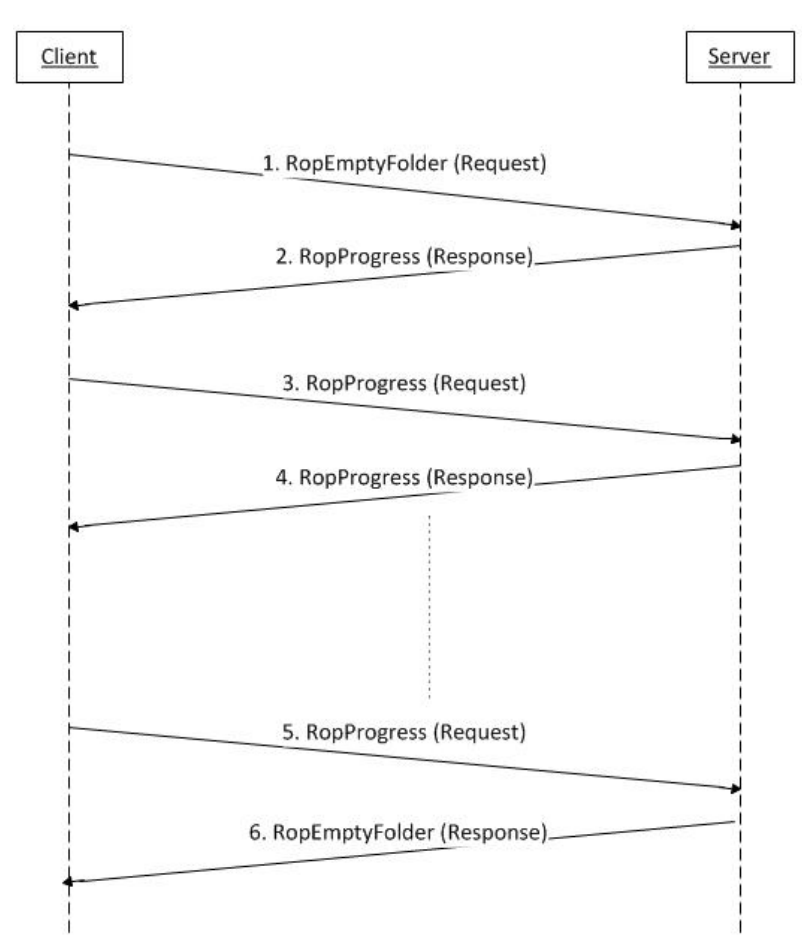

#### **Figure 1: Sequence in which ROP are passed between client and server**

1. Client sends a **RopEmptyFolder** request to the server as described in [MS-OXCROPS]. The request buffer is formatted as follows: **0000:**58 00 00 01 00

> RopId: 0x58 (RopEmptyFolder) LogonIndex: 0x00 HandleIndex: 0x00 WantAsynchronous: 0x01 (TRUE) WantDeleteEverything: 0x00 (FALSE)

2. Server responds to request by sending **RopProgress** response buffer. The response buffer is formatted as follows:

**0000:**50 00 00 00 00 00 00 1d-00 00 00 d9 02 00 00

RopId: 0x50 (RopProgress) HandleIndex: 0x00 ReturnValue: 0x00000000 (**Success** [MS-OXCDATA]) LogonIndex:  $0x00$ CompletedTaskCount: 0x0000001d (29 in decimal) TotalTaskCount: 0x000002d9 (729 in decimal)

3. Now client sends a **RopProgress** request buffer asking server for the how much progress has been made. The response buffer is formatted as follows: **0000:** 50 00 00 00

RopId: 0x50 (RopProgress) LogonIndex:  $0x00$ HandleIndex: 0x00 WantCancel: 0x00 (FALSE)

4. Server responds to request by sending **RopProgress** response buffer. The response buffer is formatted as follows:

**0000:**50 00 00 00 00 00 00 3b-00 00 00 d9 02 00 00

RopId: 0x50 (RopProgress) HandleIndex: 0x00 ReturnValue: 0x00000000 (ecNone: Success) LogonIndex: 0x00 CompletedTaskCount: 0x0000003b (59 in decimal) TotalTaskCount: 0x000002d9 (729 in decimal)

5. Client keeps sending **RopProgress** requests and server keeps sending **RopProgress** response buffer telling client the current progress status. Finally when server has completed the **RopEmptyFolder** operation, then instead of sending a RopProgress response buffer, it sends **RopEmptyFolder** response buffer back. The following is last RopProgress request that client makes: **0000:** 50 00 00 00

RopId: 0x50 (RopProgress) LogonIndex:  $0x00$ HandleIndex: 0x00 WantCancel: 0x00 (FALSE)

6. Server responds by sending **RopEmptyFolder** response buffer back formatted as follows:

**0000:** 58 00 00 00 00 00 00 RopId: 0x58 (RopEmptyFolder) HandleIndex: 0x00 ReturnValue: 0x00000000 (**Success** [MS-OXCDATA])

# <span id="page-48-0"></span>**5 Security**

### <span id="page-48-1"></span>*5.1 Security Considerations for Implementers*

There are no special security considerations specific to the Property and Stream Object protocol. General security considerations pertaining to the underlying RPC-based transport apply (see [MS-OXCROPS]).

### *5.2 Index of Security Parameters*

<span id="page-49-1"></span><span id="page-49-0"></span>None.

# **6 Appendix A: Office/Exchange Behavior**

The information in this specification is applicable to the following versions of Office/Exchange:

- Office 2003 with Service Pack 3 applied
- Exchange 2003 with Service Pack 2 applied
- Office 2007 with Service Pack 1 applied
- Exchange 2007 with Service Pack 1 applied

Exceptions, if any, are noted below. Unless otherwise specified, any statement of optional behavior in this specification prescribed using the terms SHOULD or SHOULD NOT implies Office/Exchange behavior in accordance with the SHOULD or SHOULD NOT prescription. Unless otherwise specified, the term MAY implies Office/Exchange does not follow the prescription.

### **Index**

<span id="page-50-0"></span>Applicability statement, 10 Client details, 28 Examples, 38 Glossary, 8 Index of security parameters, 50 Informative references, 9 Introduction, 8 Message semantics, 11 Messages, 11 Message semantics, 11 Transport, 11 Normative references, 9 Office/Exchange behavior, 50 Overview, 9 Preconditions, 10 Prerequisites, 10 Protocol details, 28 Client details, 28 Server details, 31 References, 9 Informative references, 9 Normative references, 9 Relationship to other protocols, 10 Security, 49 Index of security parameters, 50 Security considerations for implementers, 49 Security considerations for implementers, 49 Server details, 31 Standards assignments, 11 Transport, 11 Vendor-extensible fields, 11 Versioning and capability negotiation, 10